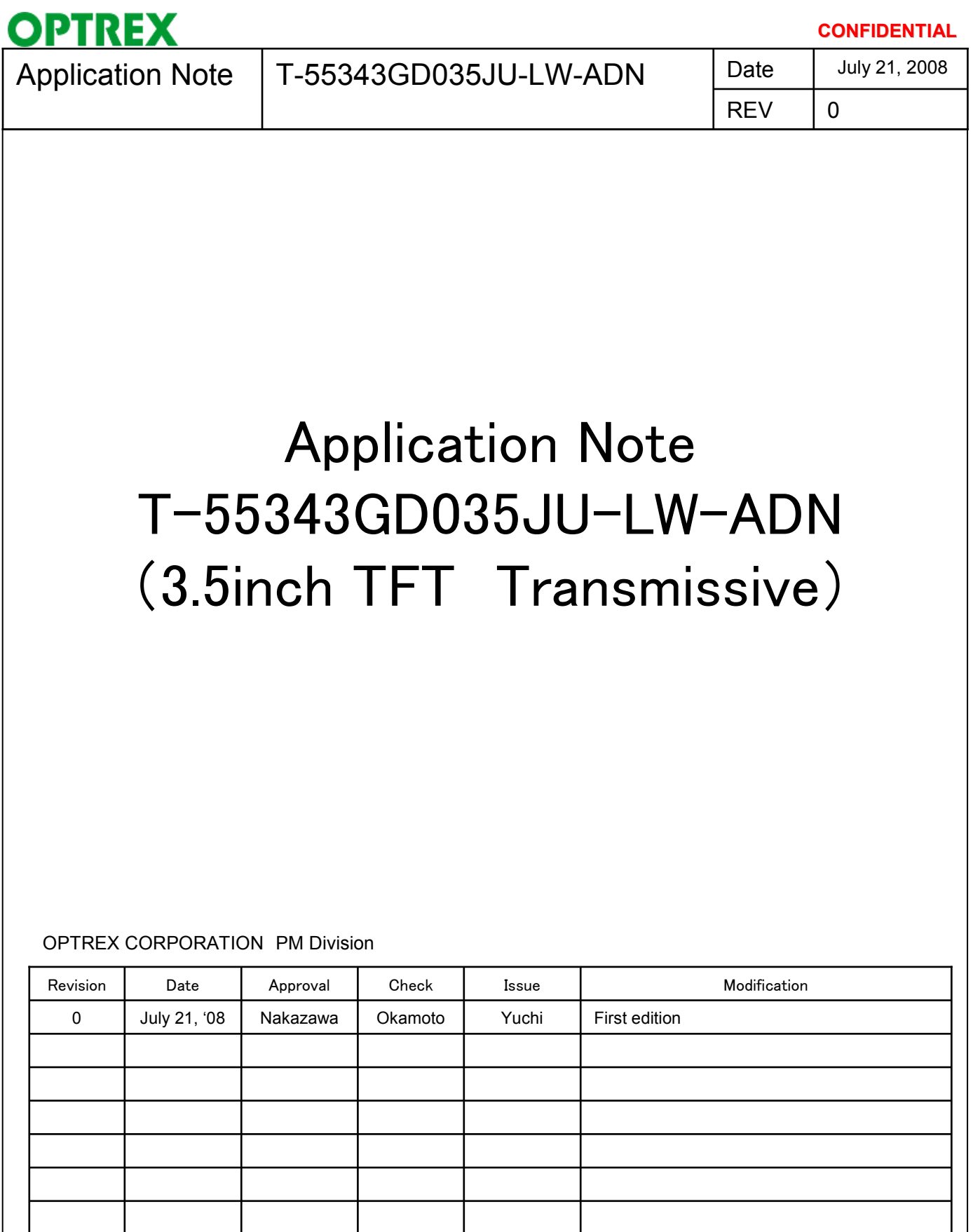

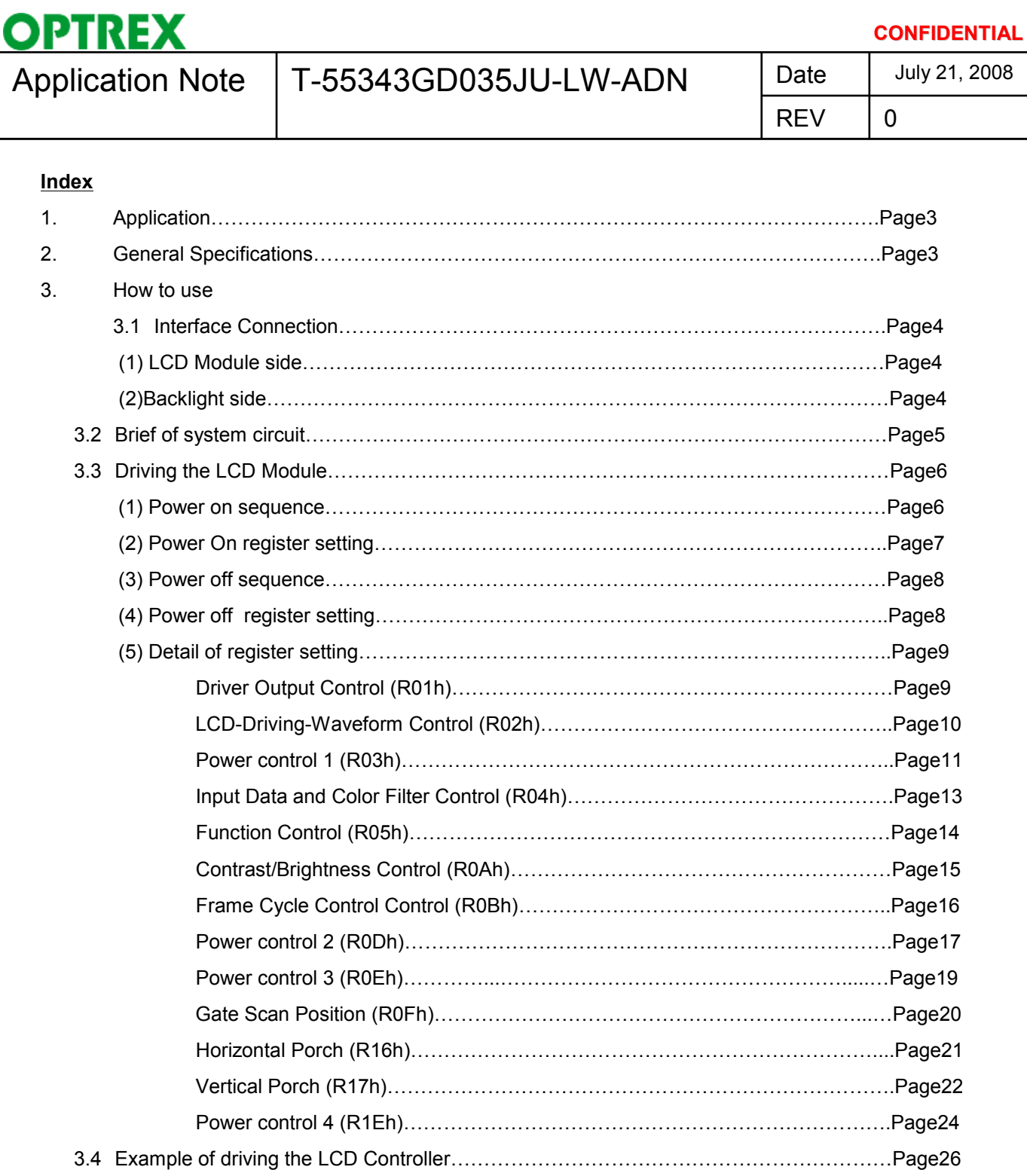

3.5 Example of driving the LCD Controller…………………………………………………………Page31

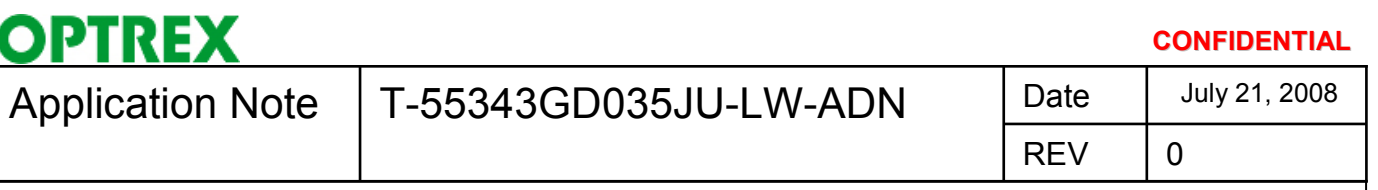

### **1. Application**

This application note applies to TFT LCD Module (T-55343GD035JU-LW-ADN Please see the detail spec at the specification sheet of this LCD Module.

### **2. General Specifications**

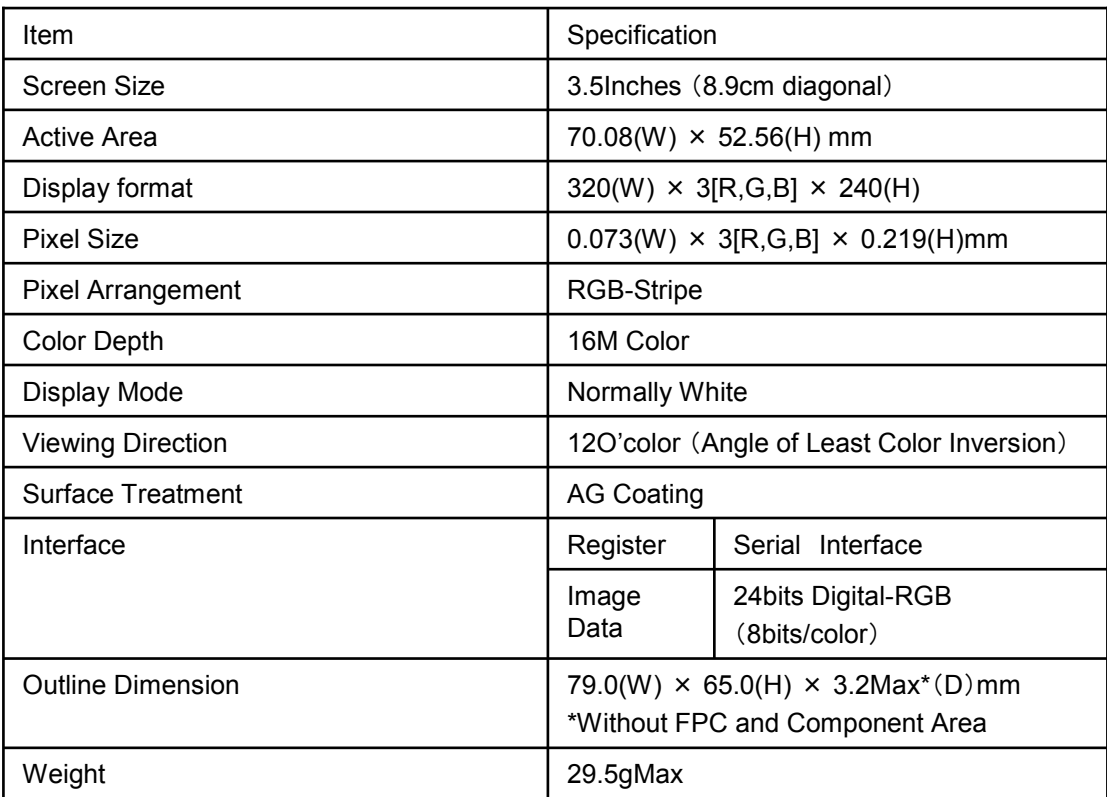

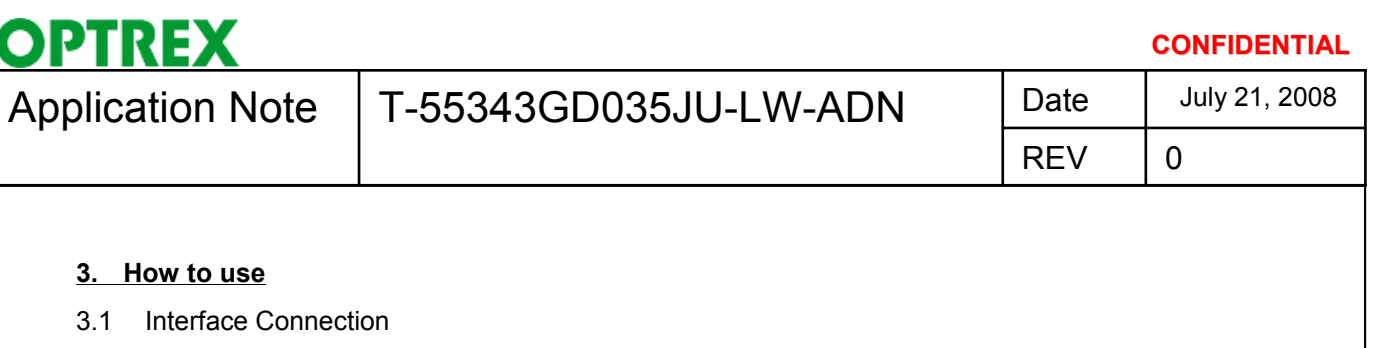

(1) LCD Module side

LCD Module side is matched with 44-conductor FPC / FFC to ZIF connector.

<Connector Specification>

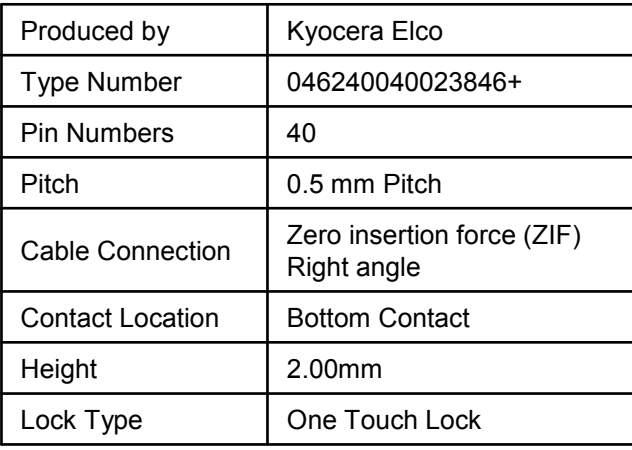

(2) Backlight side

Backlight side is matched with 3-conductor FPC / FFC to ZIF connector.

<Connector Specification>

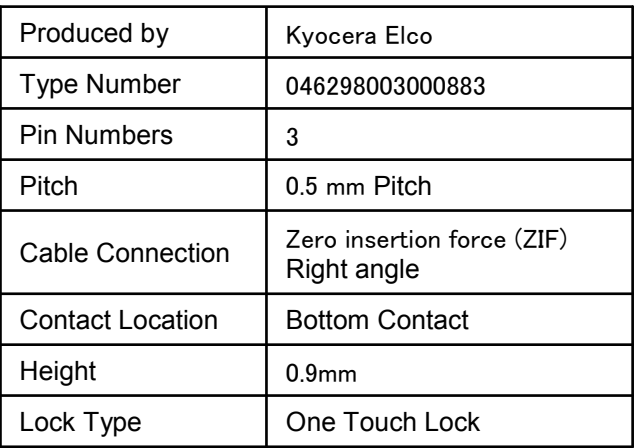

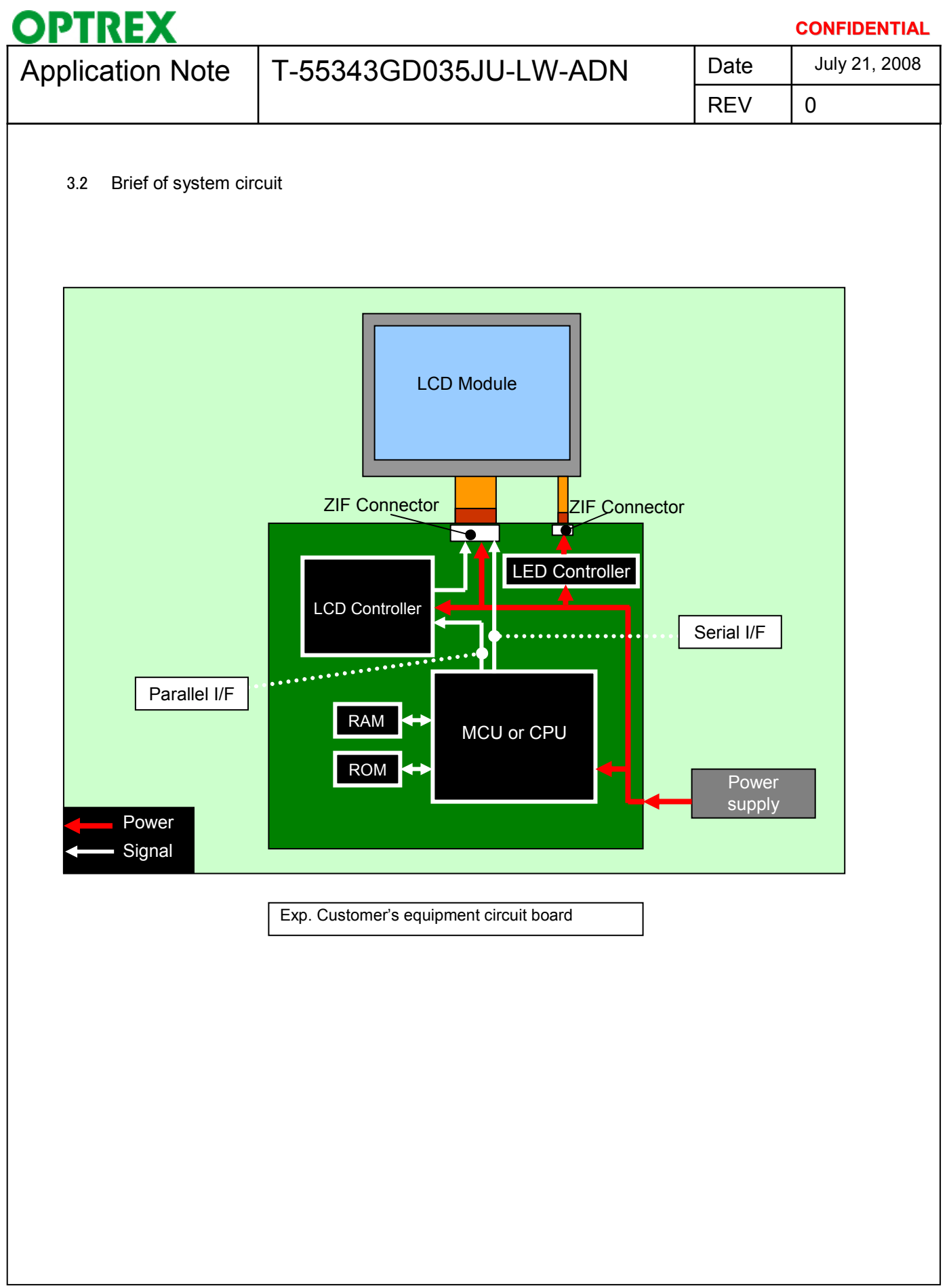

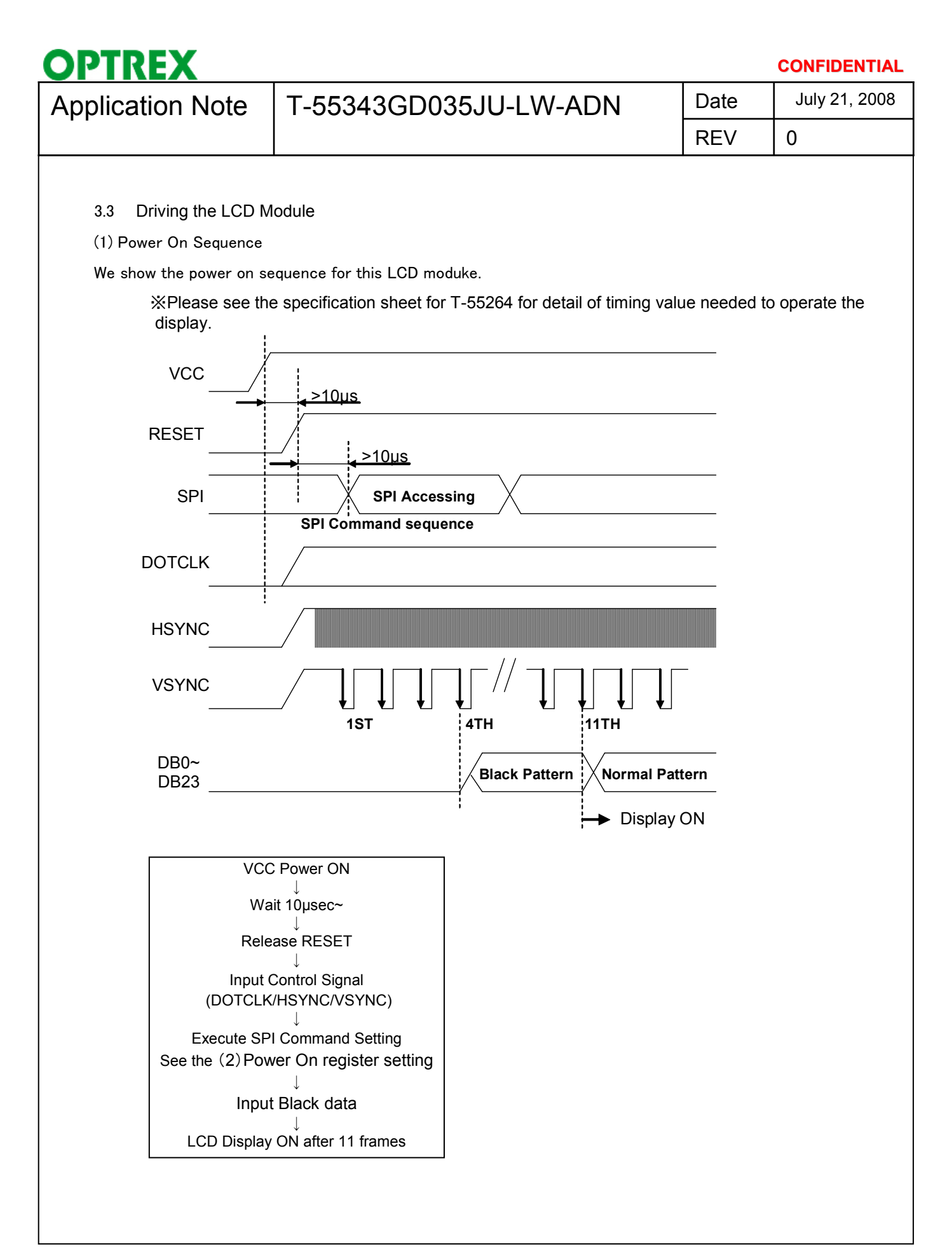

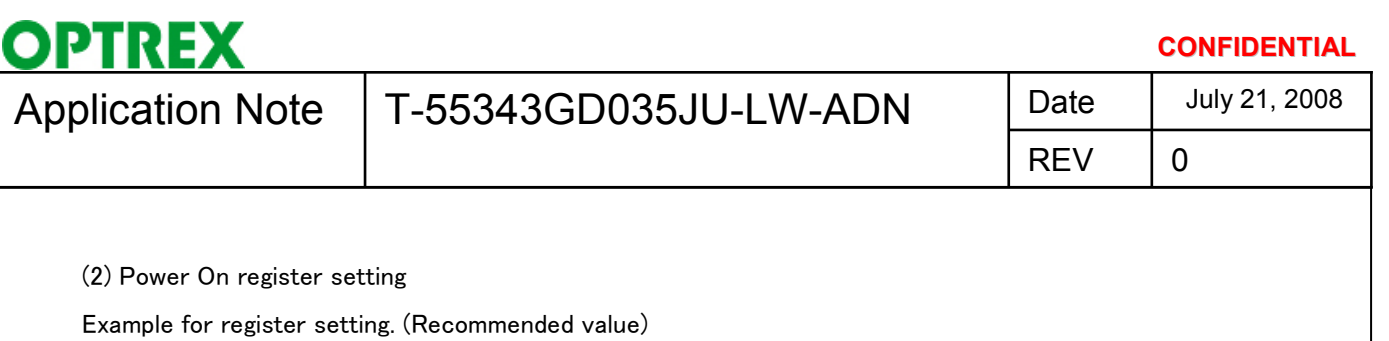

S : No need to change after power ON

A : Need to change or adjust after power ON

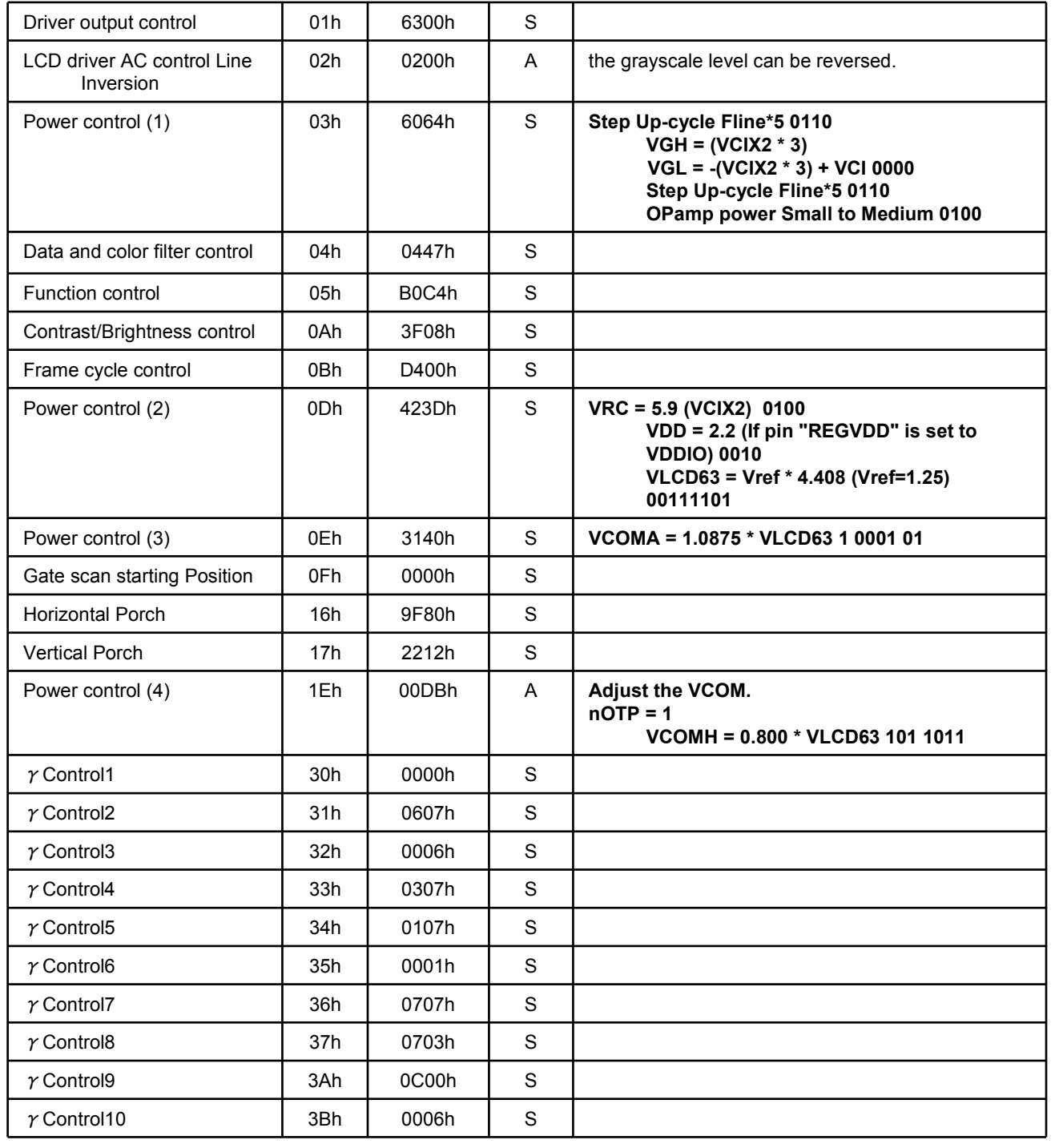

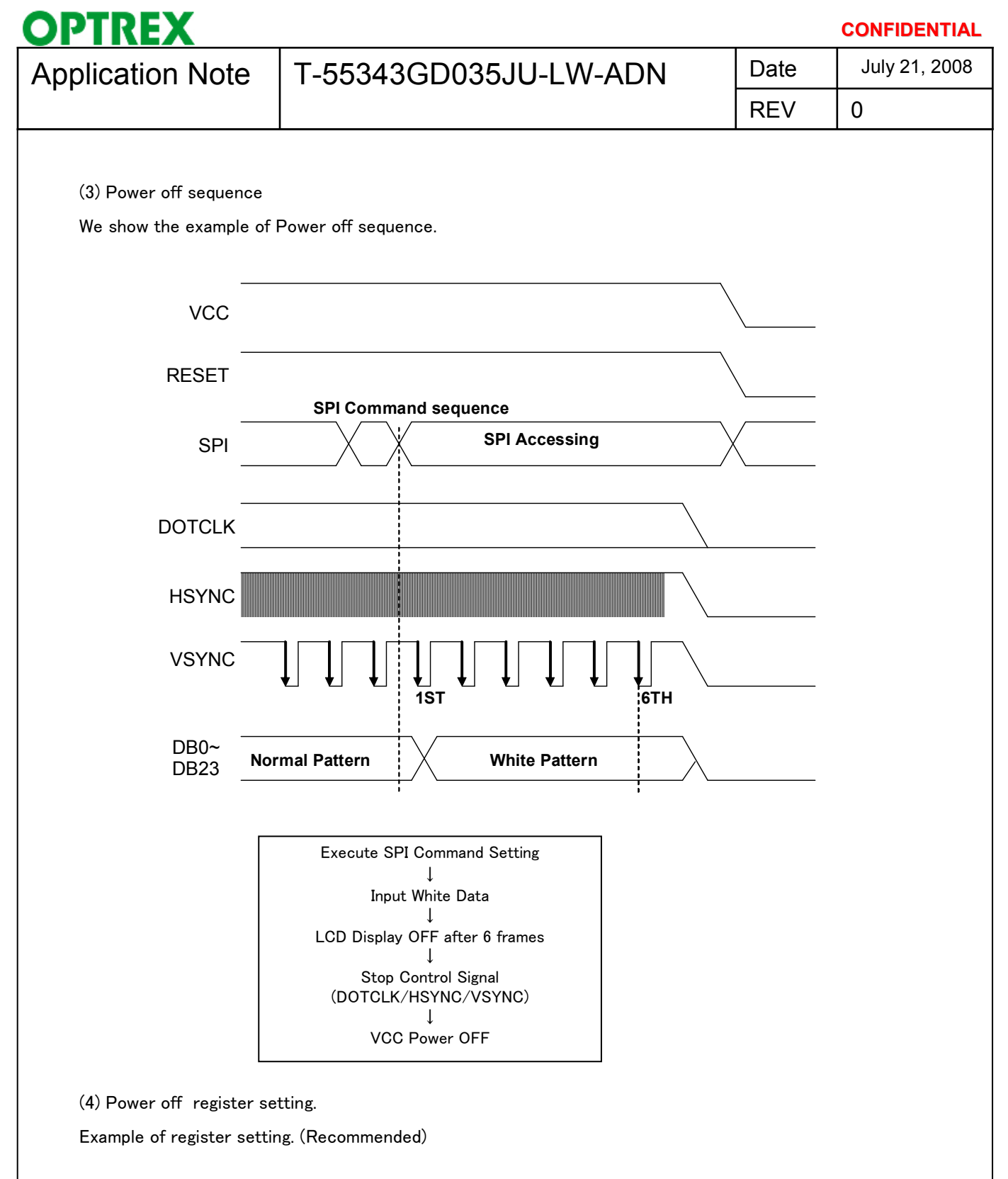

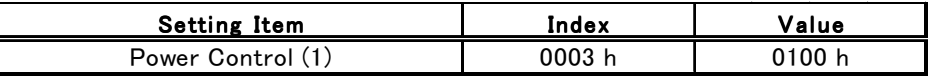

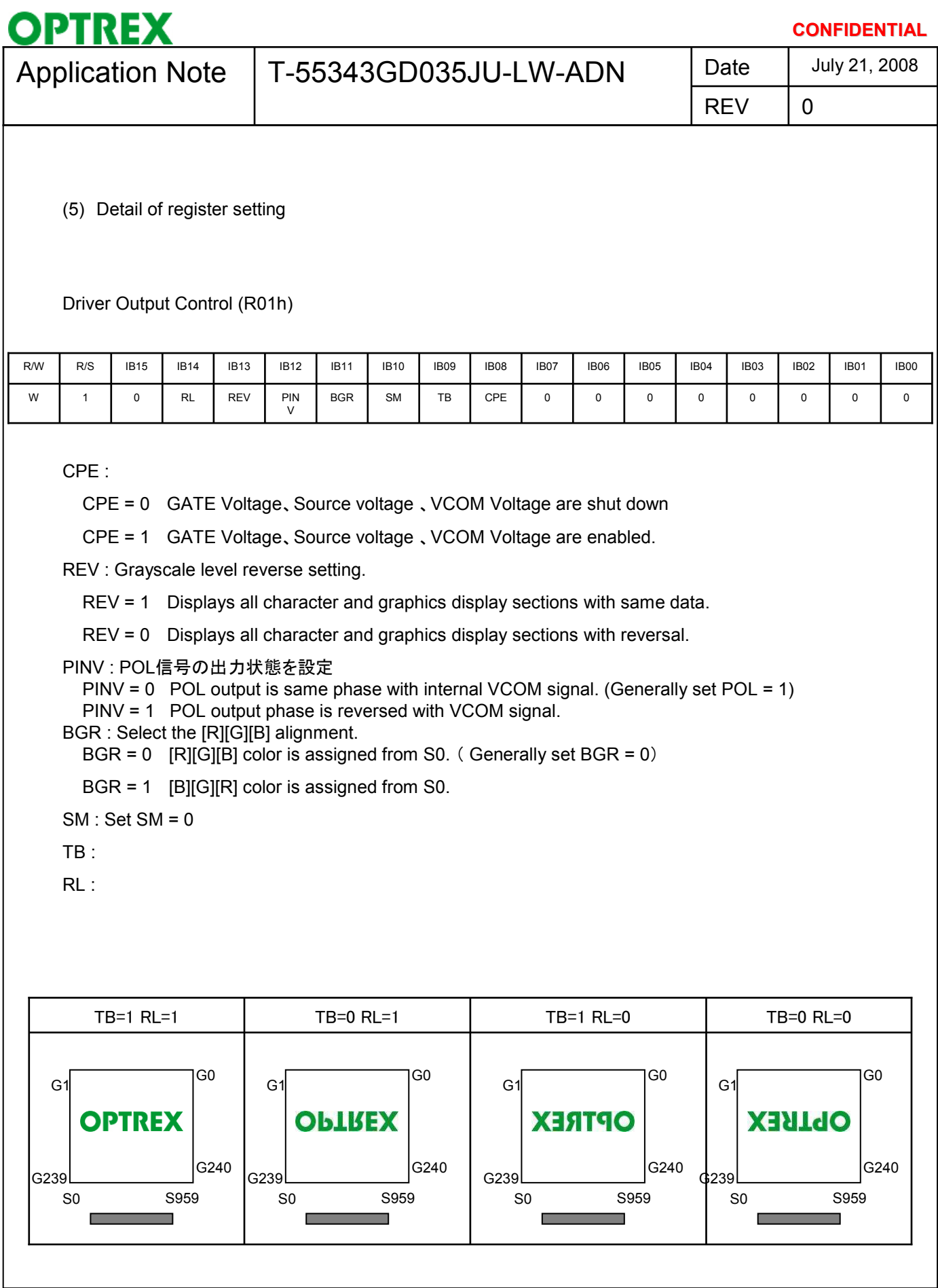

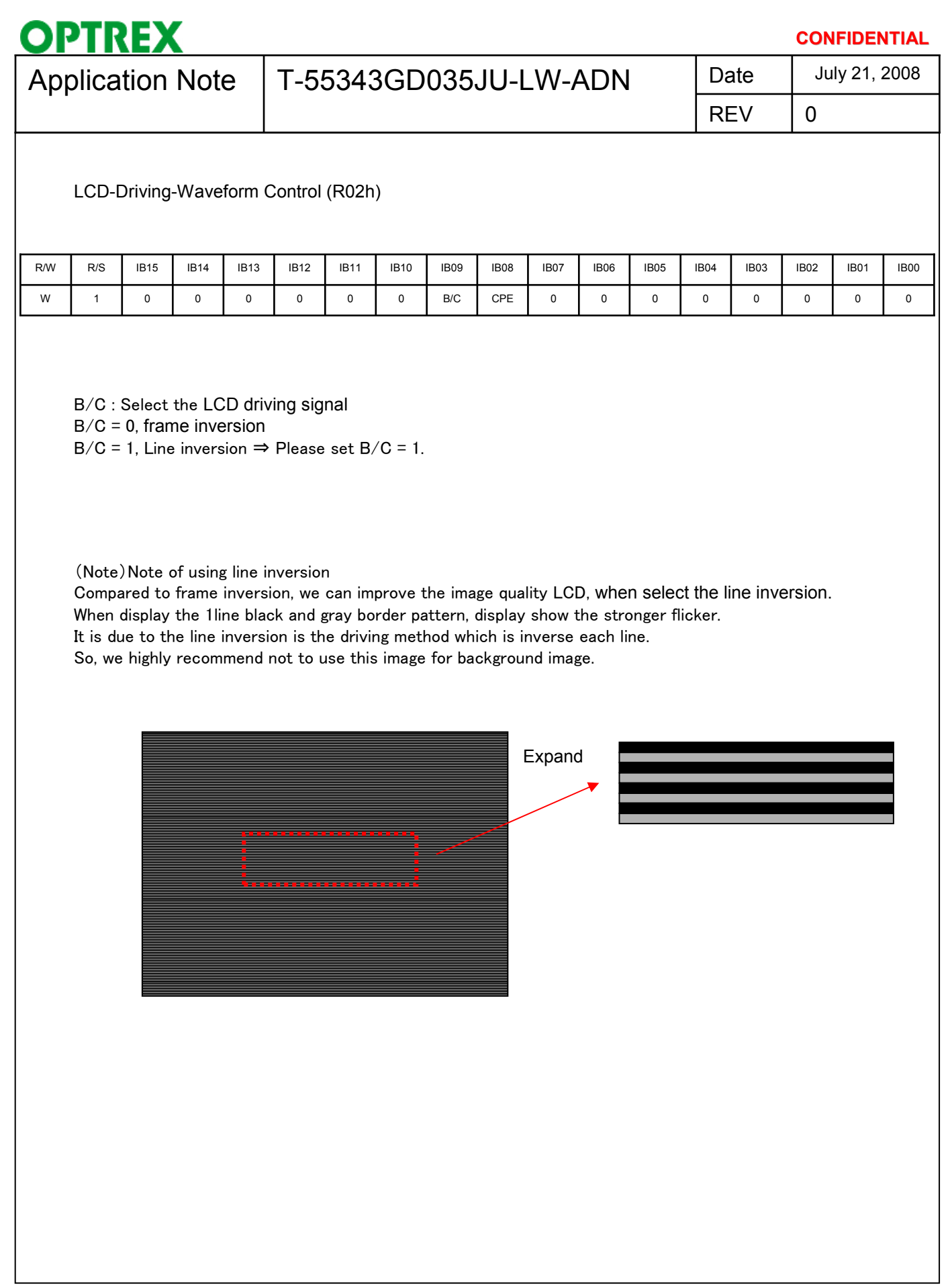

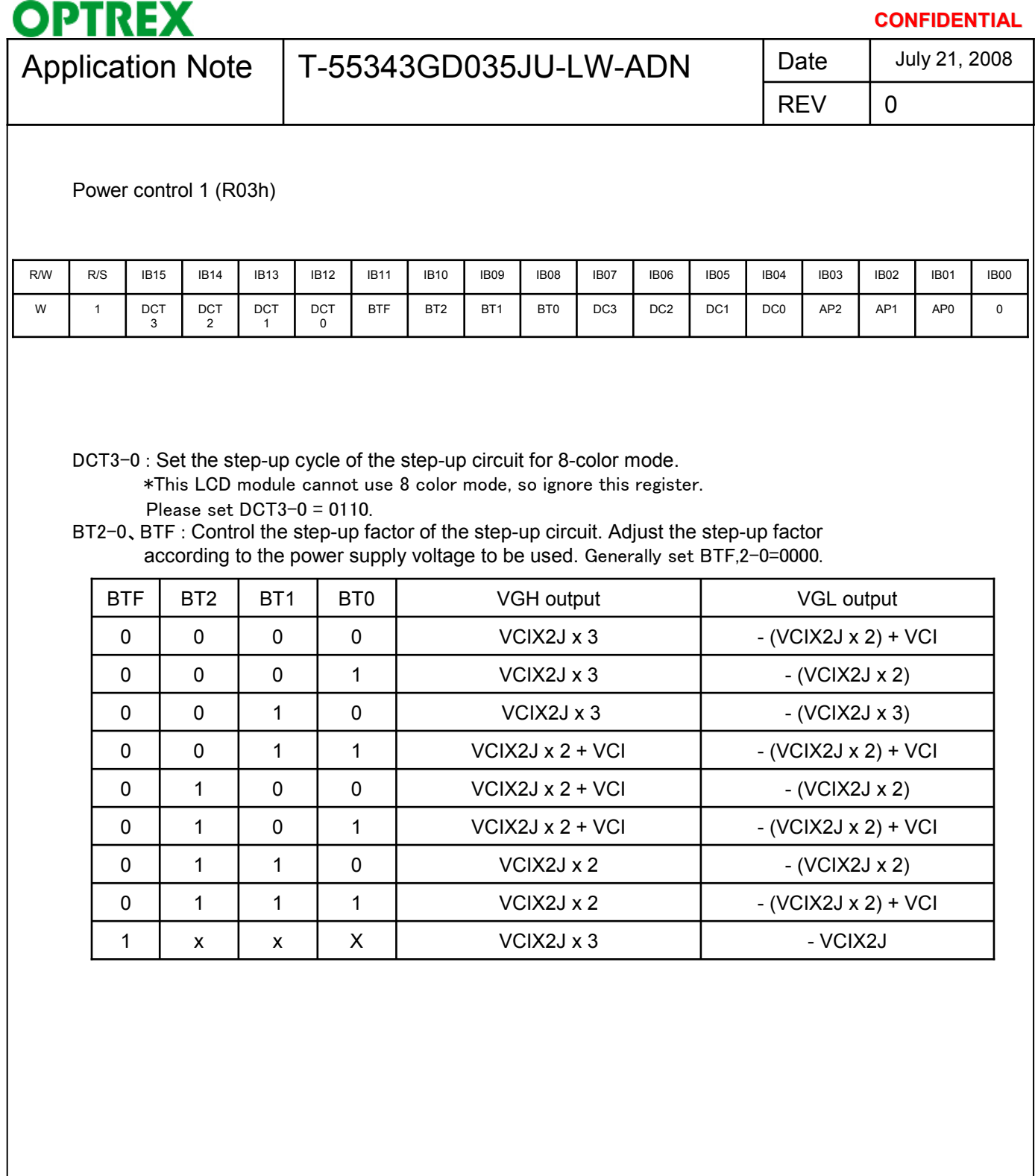

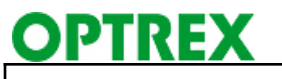

#### **CONFIDENTIAL**

July 21, 2008

## Application Note | T-55343GD035JU-LW-ADN | Date

REV

0

DC3-0 : Set the step-up cycle of the step-up circuit for 262k-color mode.

㶎Color mode is always fixed as 262 - color mode in this module.

When the cycle is accelerated, the driving ability of the step-up circuit are increase, but their current consumption increase, too. Adjust the cycle taking into account the display quality and power consumption. Generally set DC3-0 = 0110.

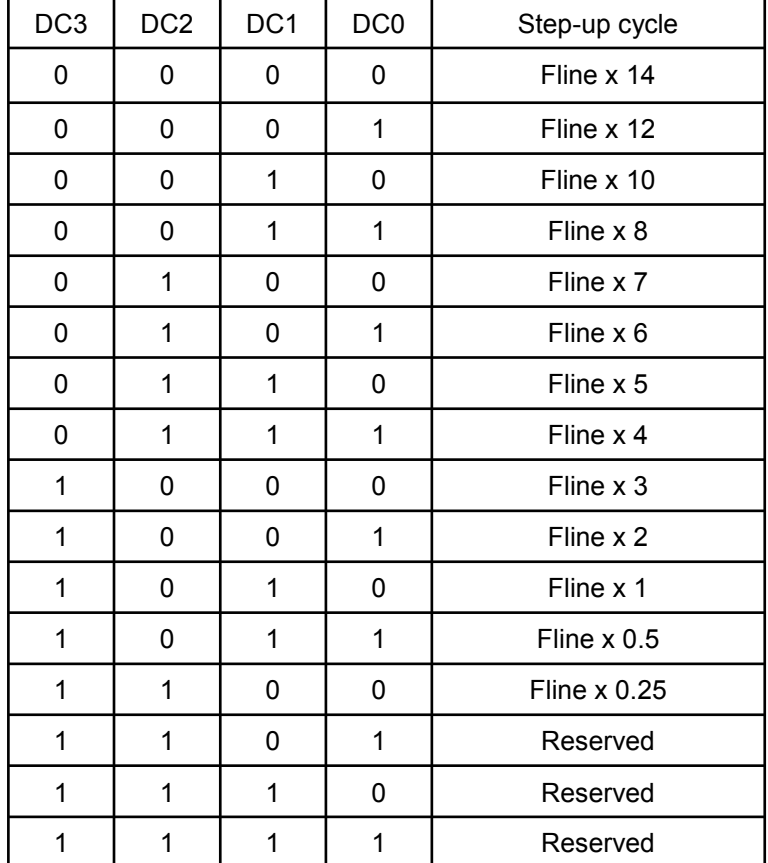

- AP2-0 : Adjust the amount of current from the stable-current source in the internal operational amplifier circuit. When the amount of current becomes large, the driving ability of the operational-amplifier circuits increase. Adjust the current taking into account the power consumption. During times when there is no
- display, such as when the system is in a sleep mode, set AP2-0 = "000" to halt the operational amplifier circuit and the step-up circuits to reduce current consumption.

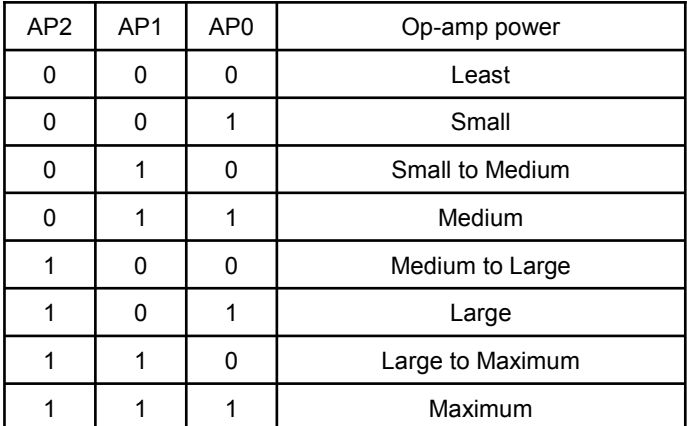

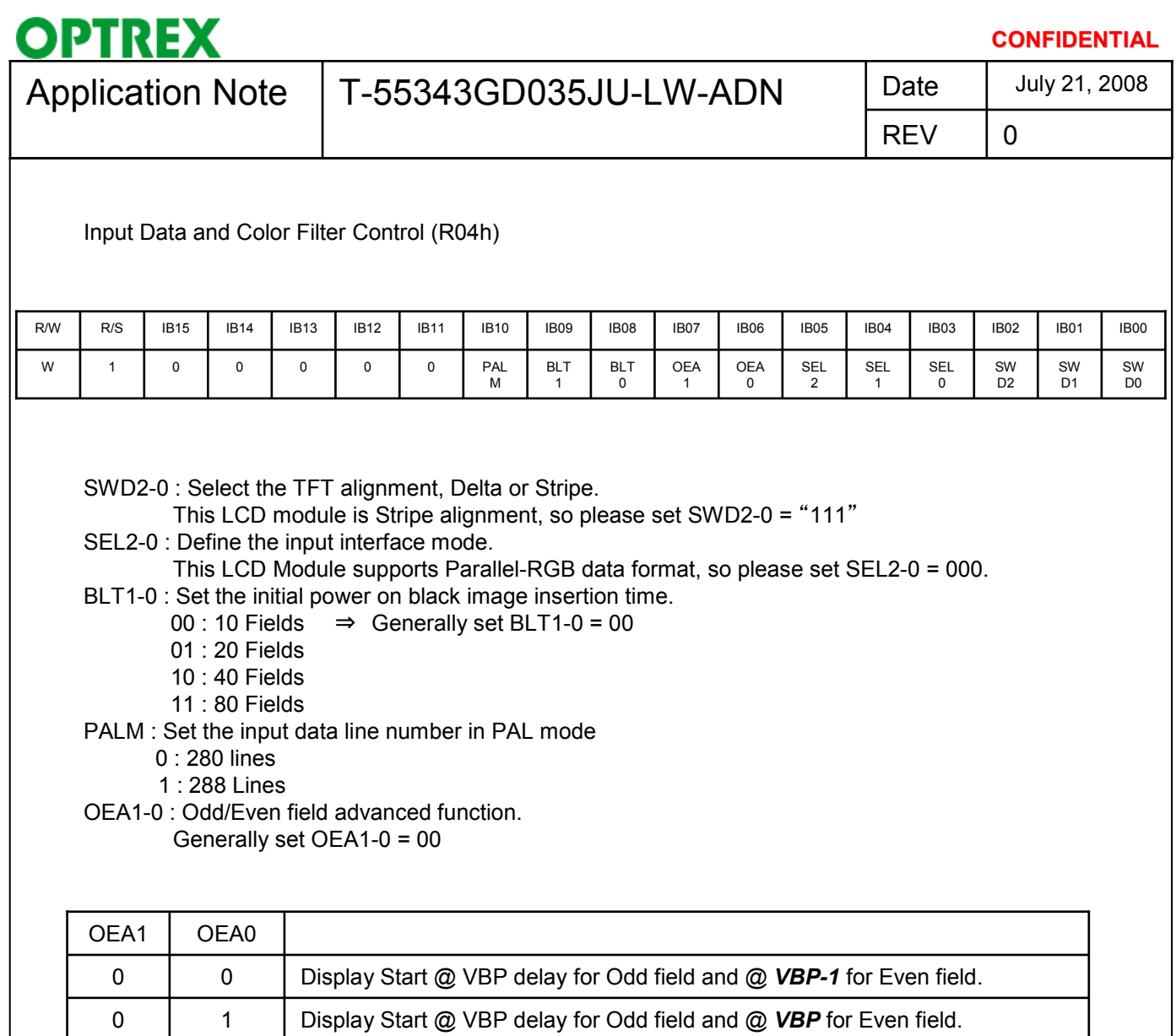

1 | 0 | Display Start @ VBP delay for Odd field and @ **VBP+1** for Even field.

1 1 No use

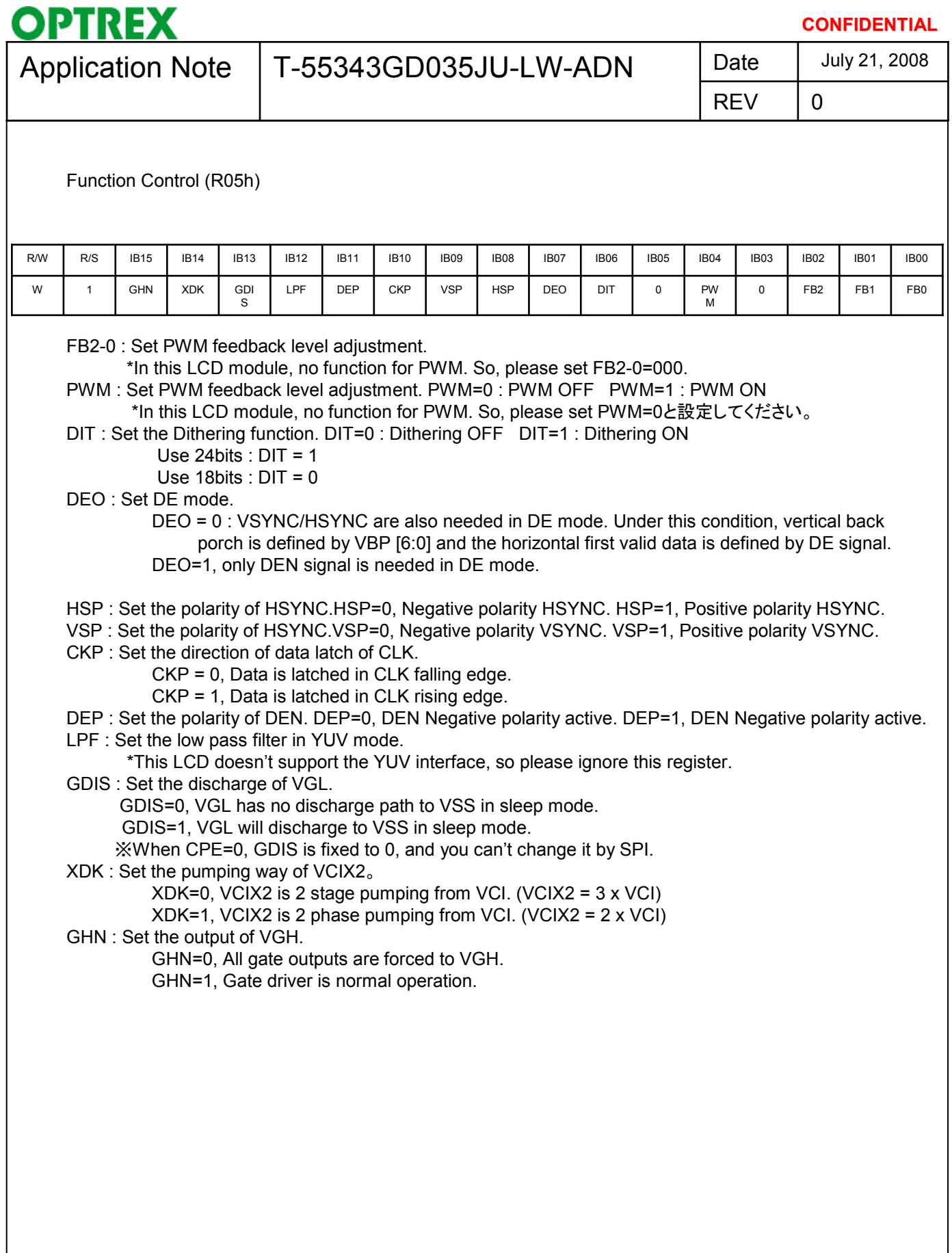

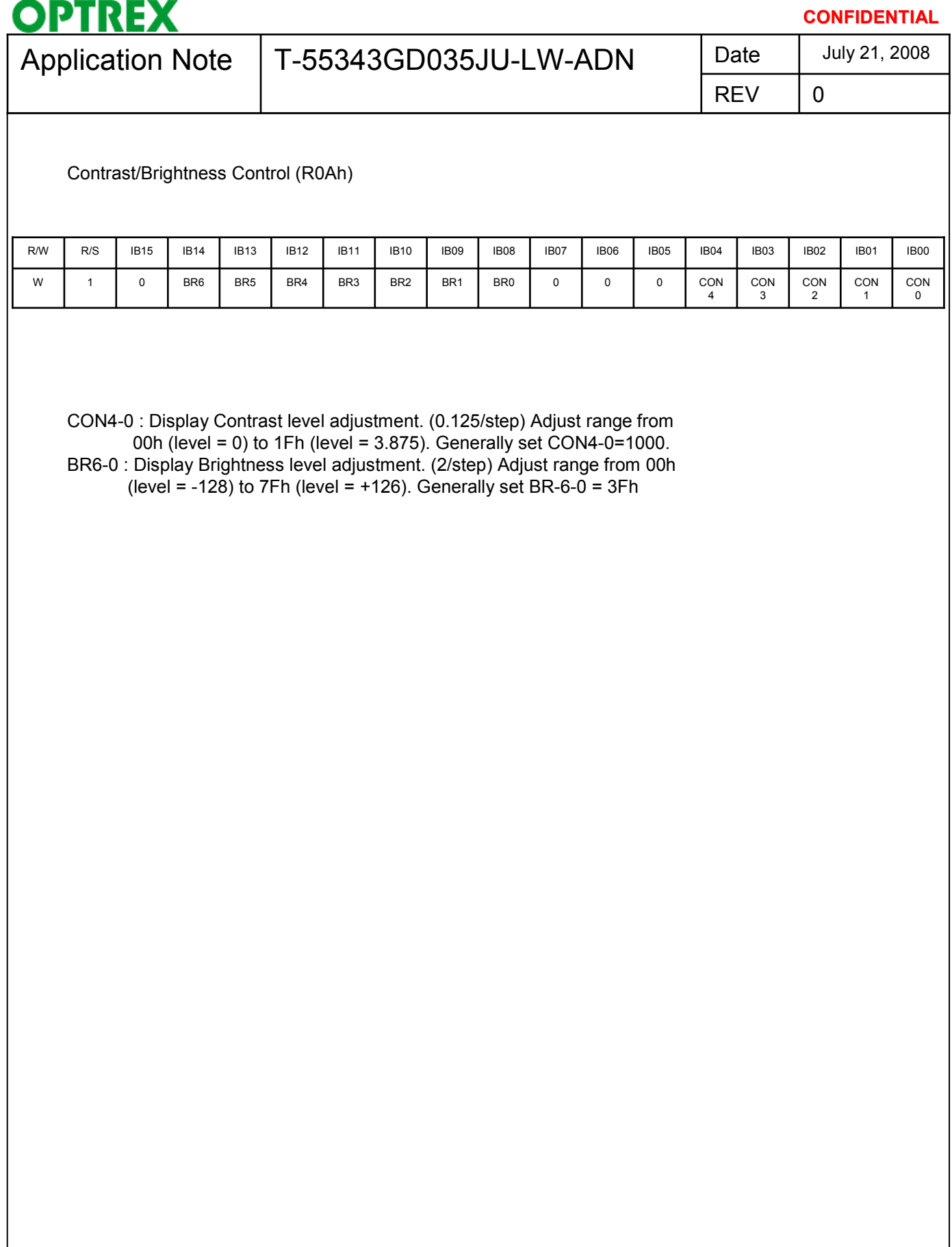

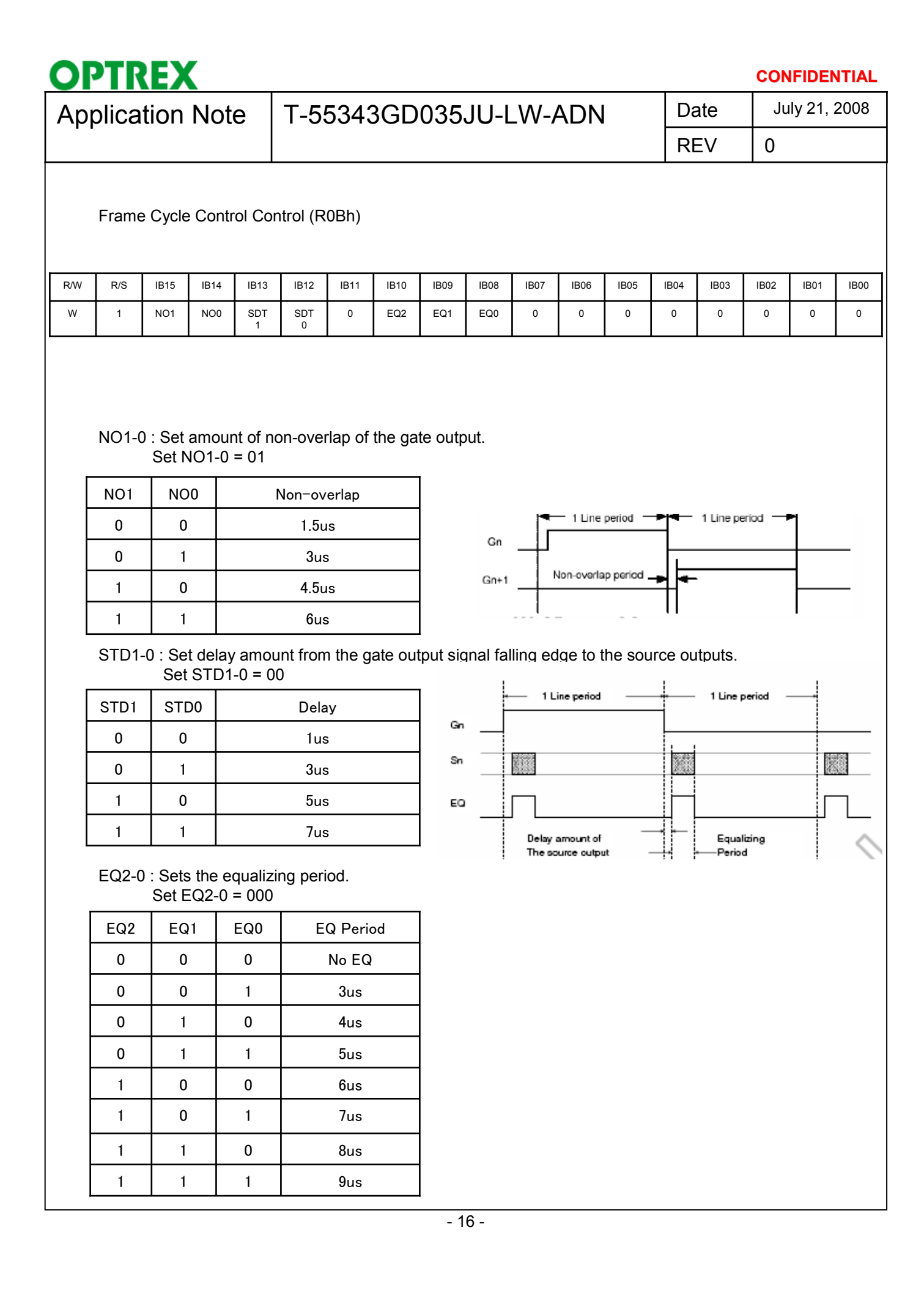

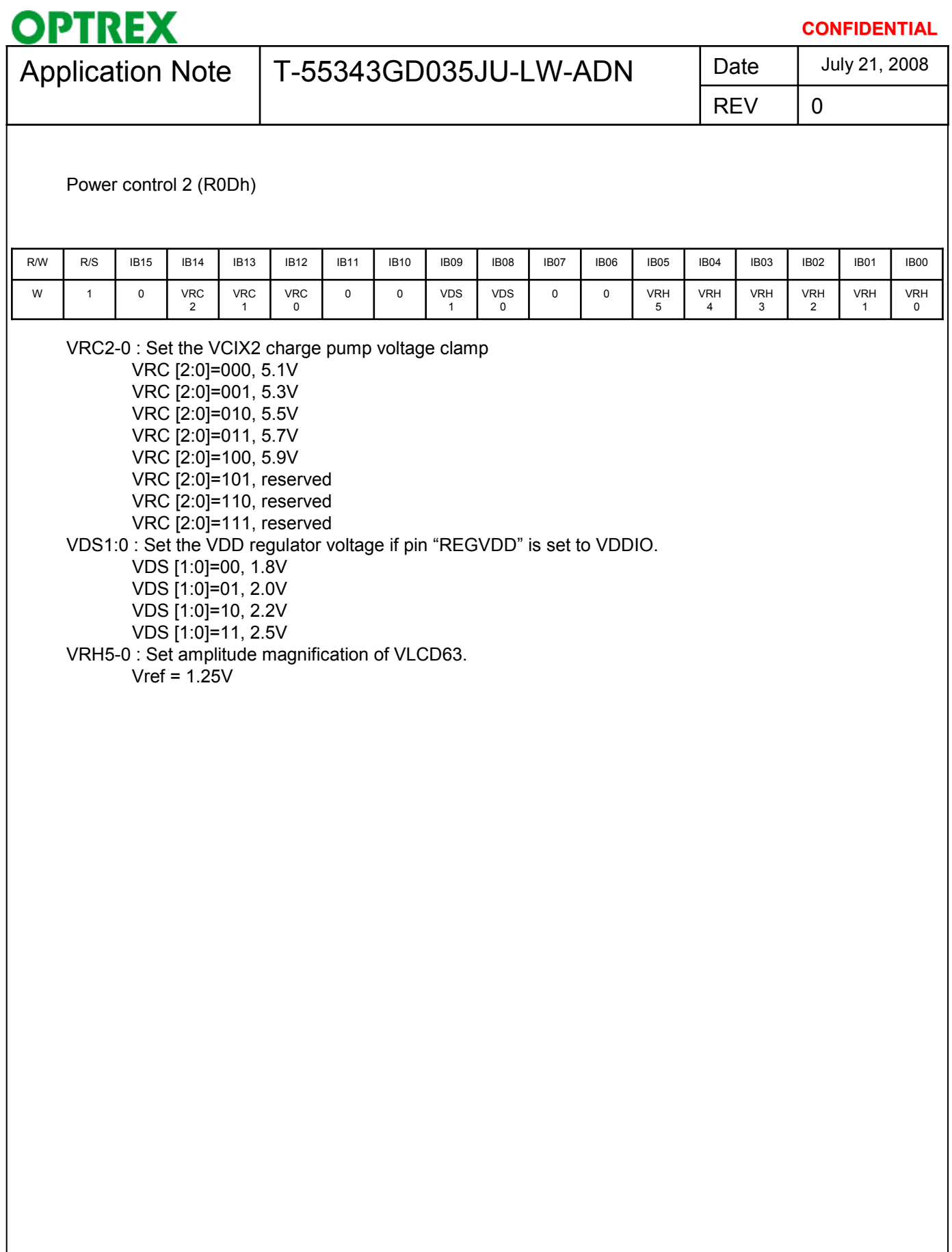

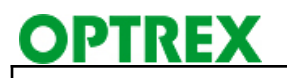

### **CONFIDENTIAL** July 21, 2008

# Application Note | T-55343GD035JU-LW-ADN Date

REV

0

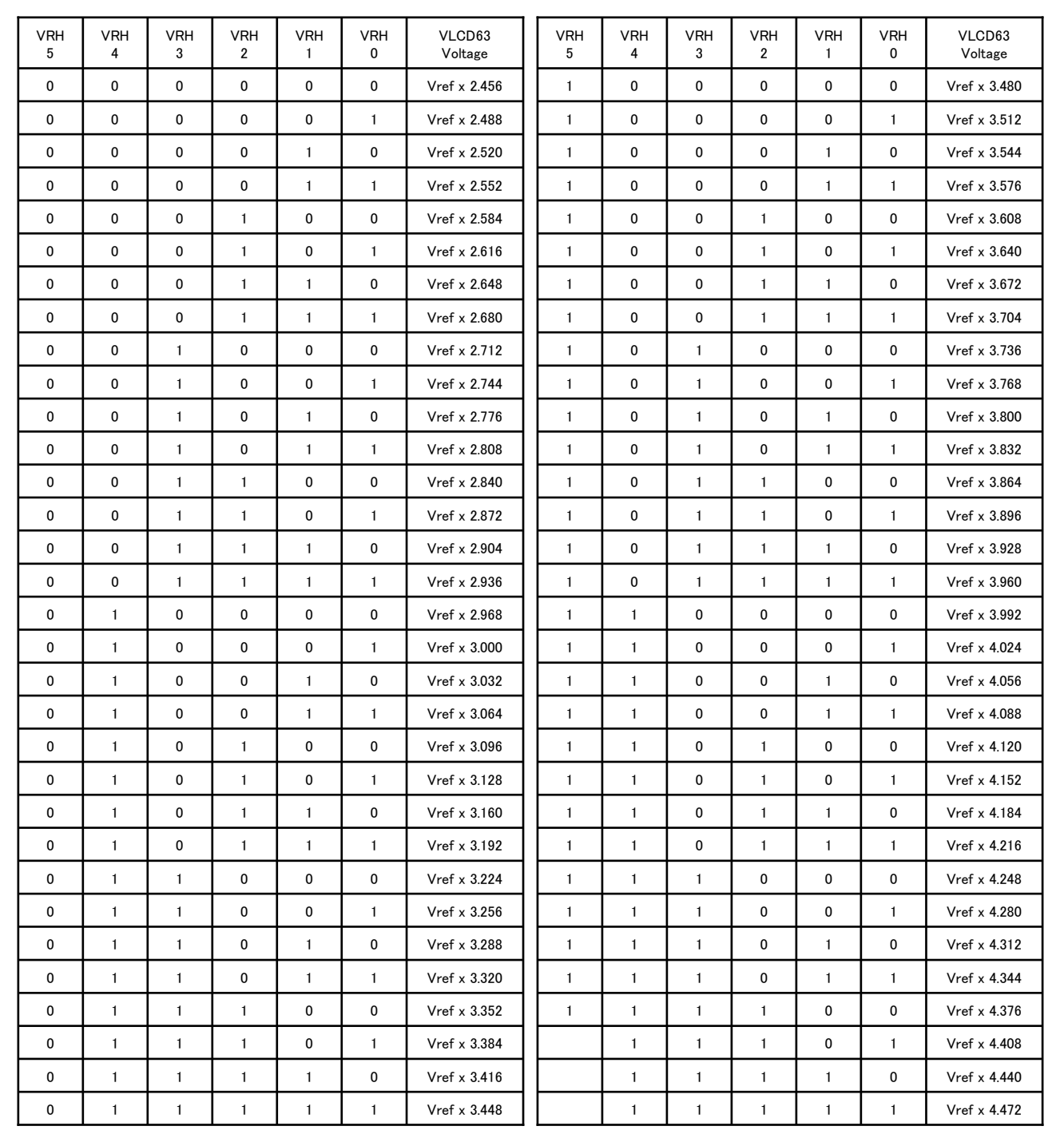

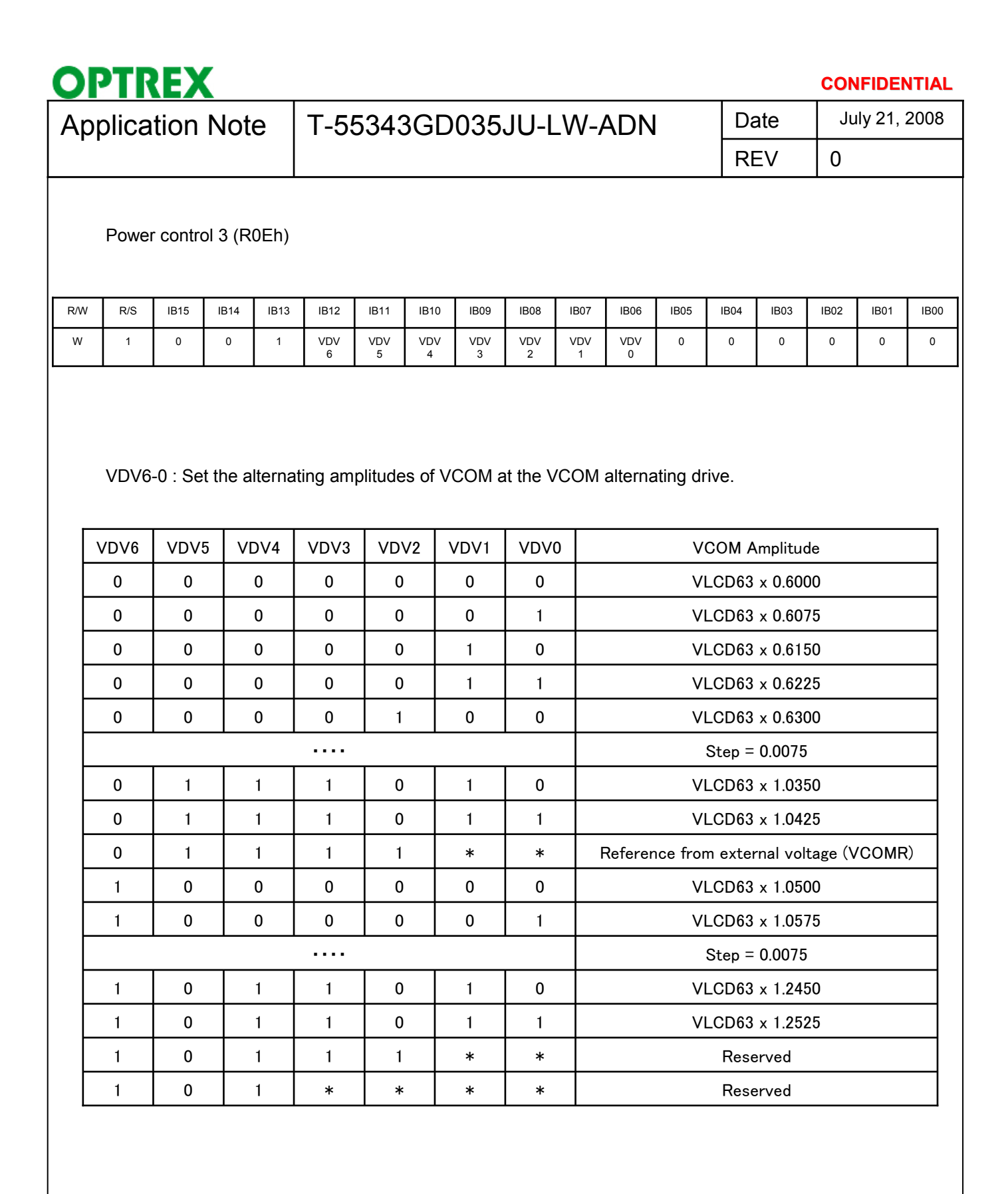

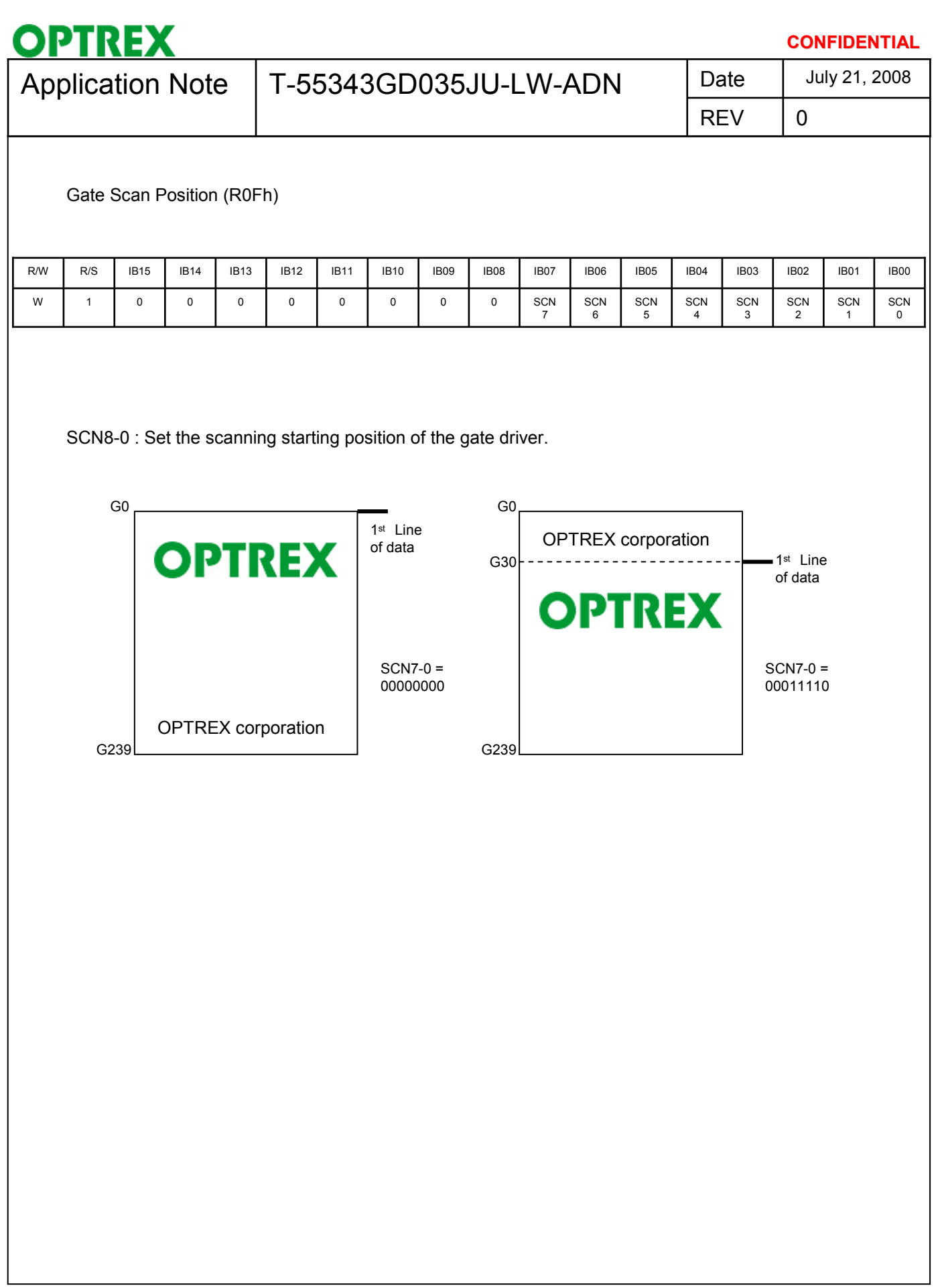

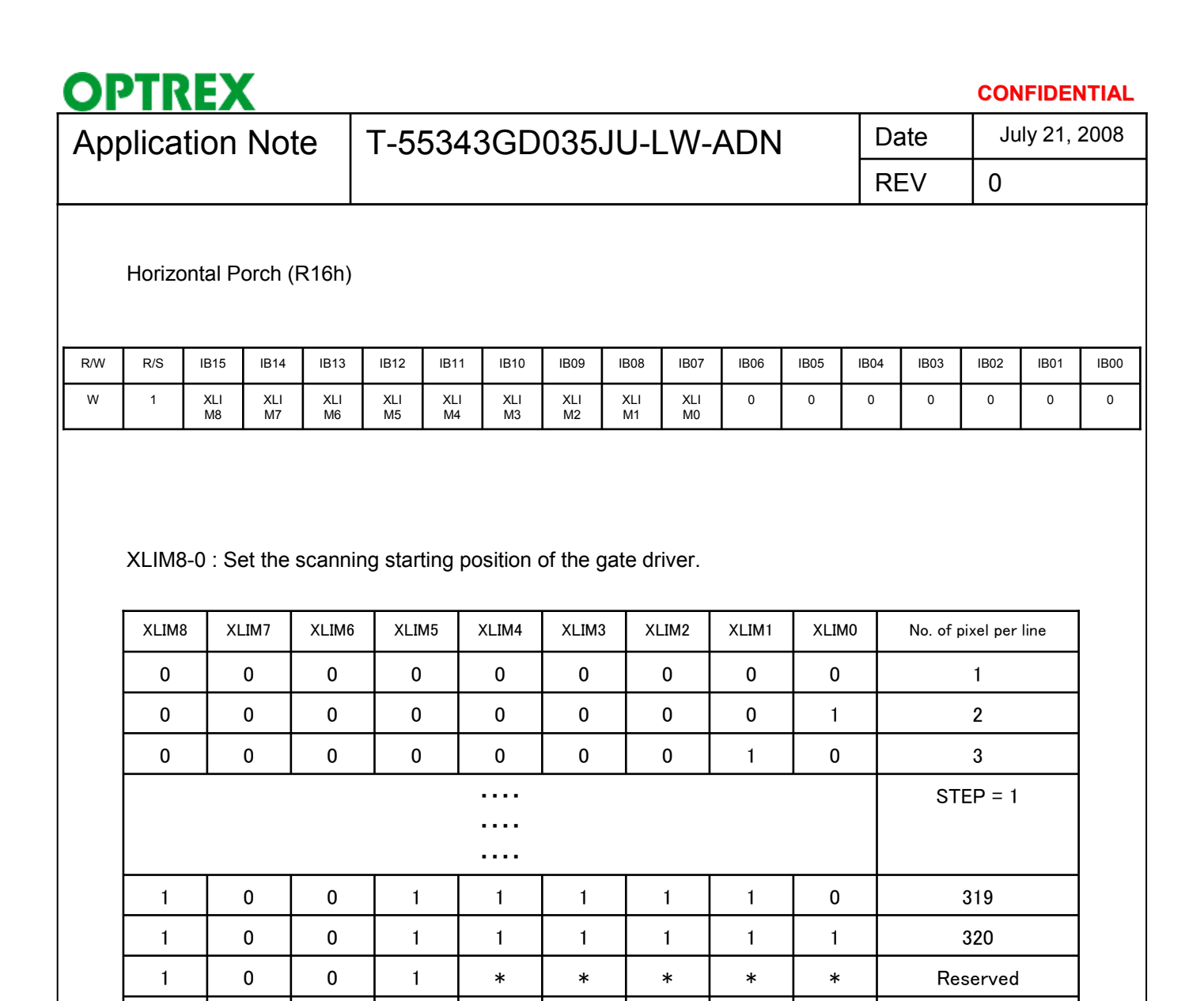

1 | 1 | \* | \* | \* | \* | \* | \* | \* | Reserved

 $\ast$ 

 $\mathbf 1$ 

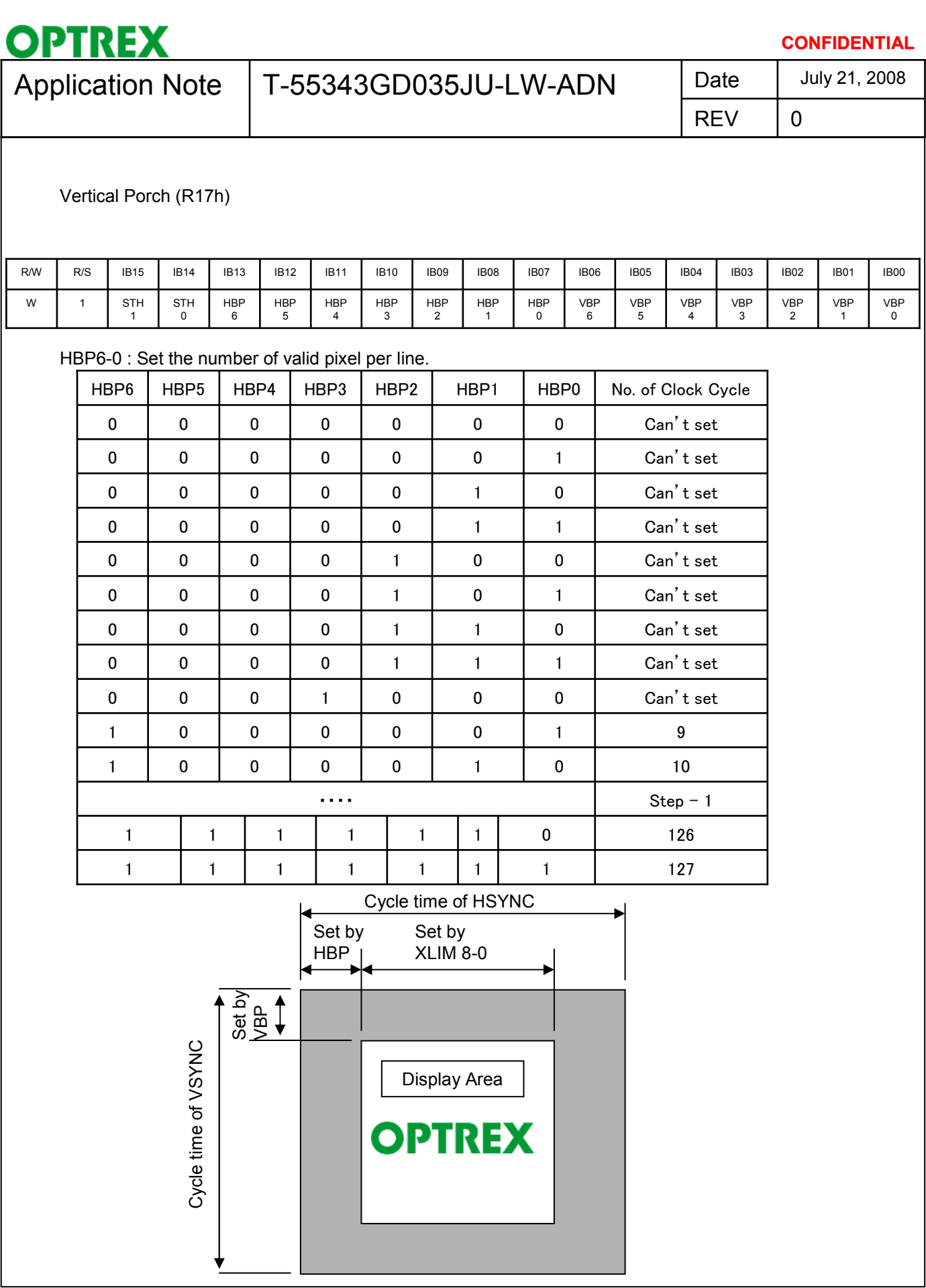

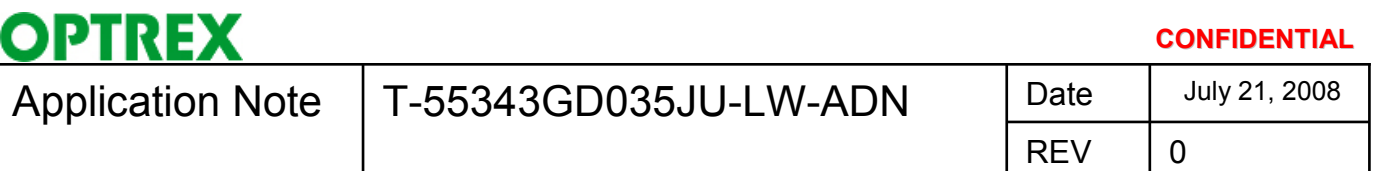

STH1-0 : Adjust the first valid data by dot clock.

\* This setting is not valid in parallel RGB input interface. Please ignore this setting.

 $STH = 00: + 0$  dot clock  $STH = 01: + 1$  dot clock  $STH = 10: + 2$  dot clock  $STH = 11: + 3$  dot clock

VBP6-0 : Set the delay period from falling edge of VSYNC to first valid line.

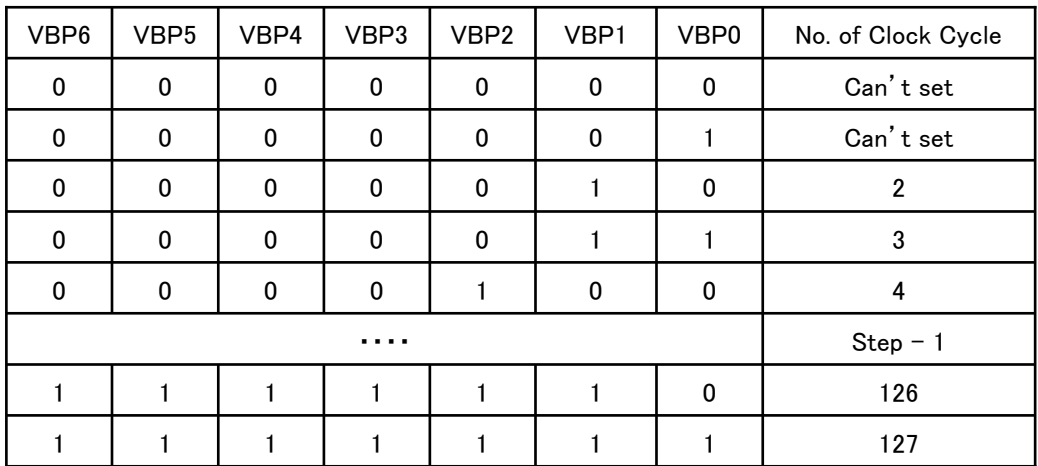

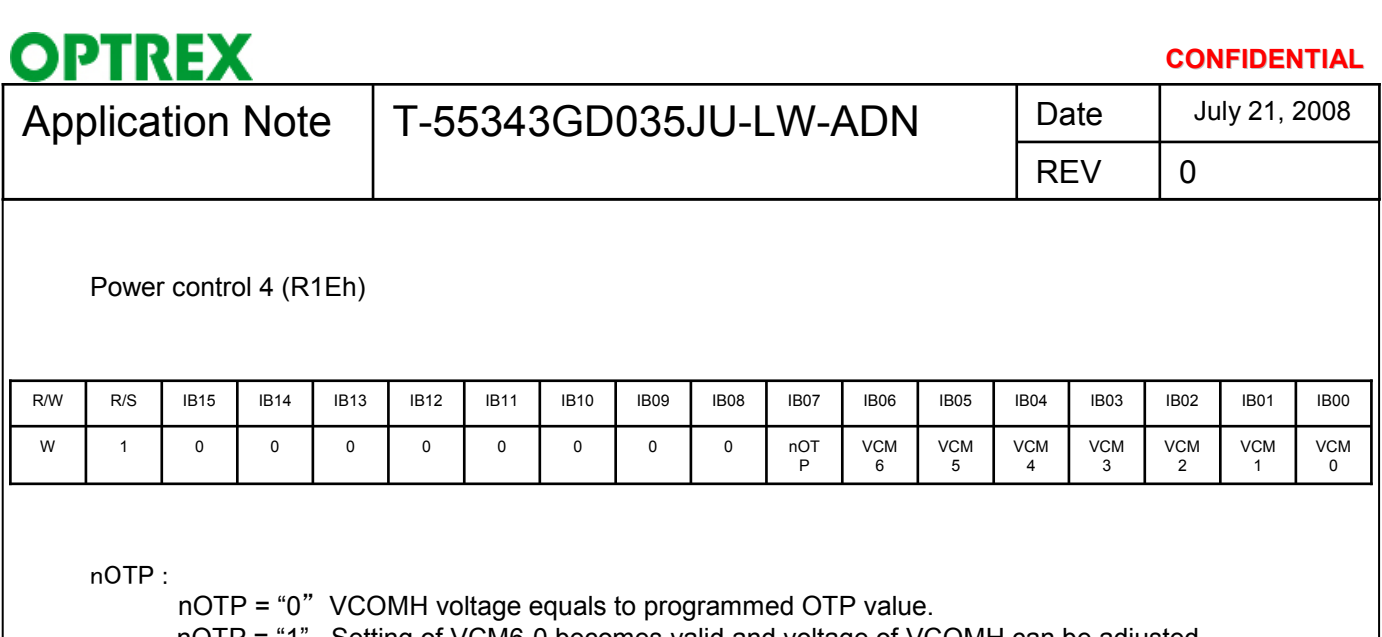

nOTP = "1" Setting of VCM6-0 becomes valid and voltage of VCOMH can be adjusted. VCM6-0 : Set the VCOMH voltage if nOTP = "1".

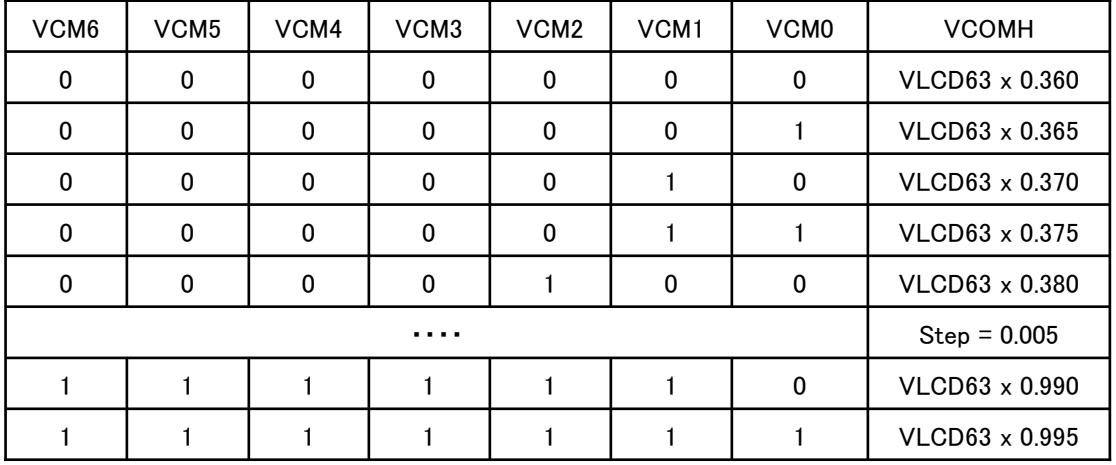

(Note) About the adjustment of VCOMH

VCOM is not adjusted to optimum value in this model. Therefore, it is necessary to adjust the VCOMH value. To adjust the VCOMH, display the gray and black border line. And please set the value which minimize the flicker.

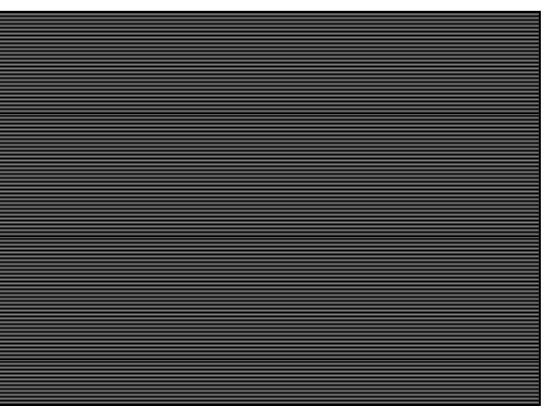

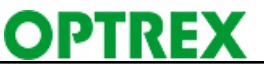

### **CONFIDENTIAL**

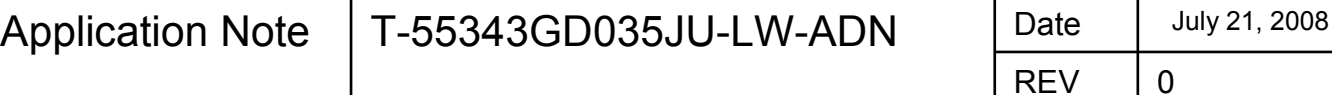

### Gamma control 1 (R30h to R37)

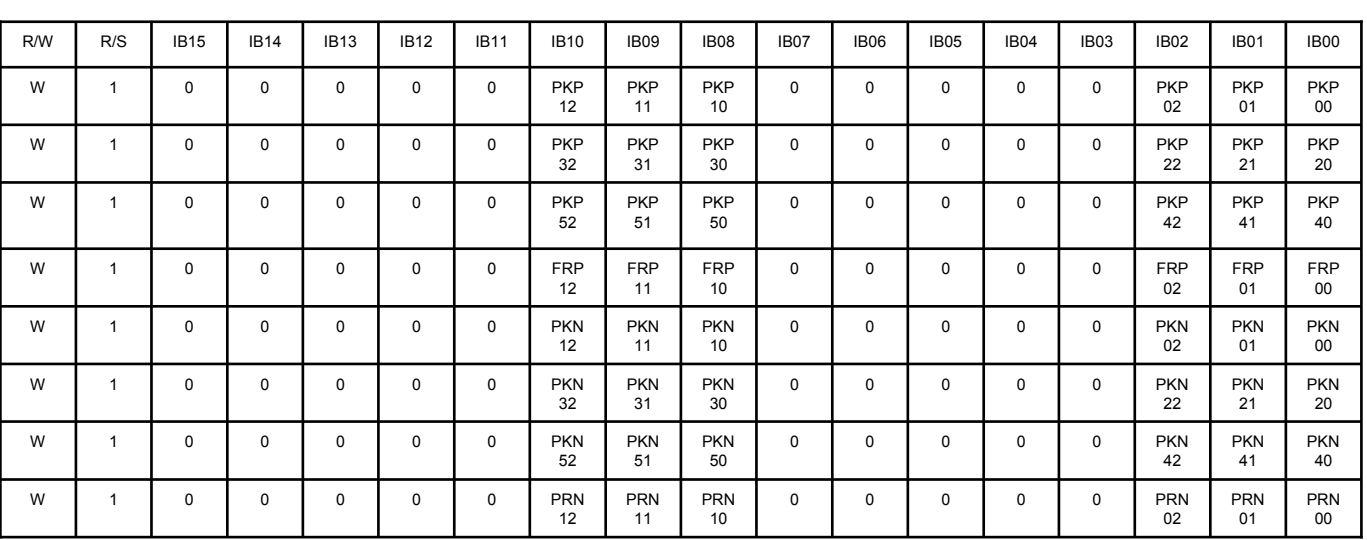

PKP52–00 : Gamma micro adjustment registers for the positive polarity output.

PRP12-00 : Gradient adjustment registers for the positive polarity output.

PKN52-00 : Gamma micro adjustment registers for the negative polarity output.

PRN12-00 : Gradient adjustment registers for the negative polarity output.

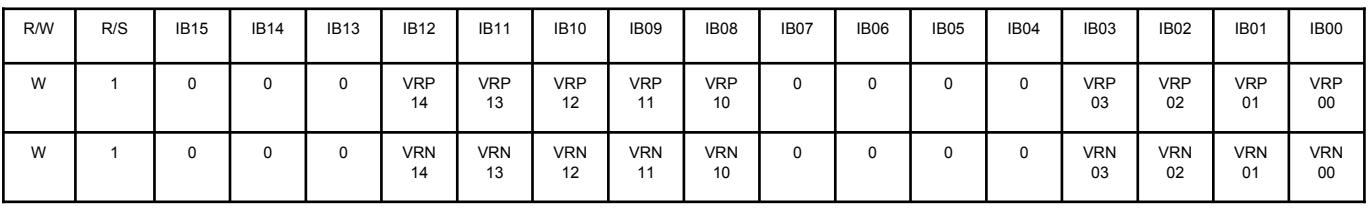

VRP14–00 : Adjustment registers for amplification adjustment of the positive polarity output. VRN14–00 : Adjustment registers for the amplification adjustment of the negative polarity output.

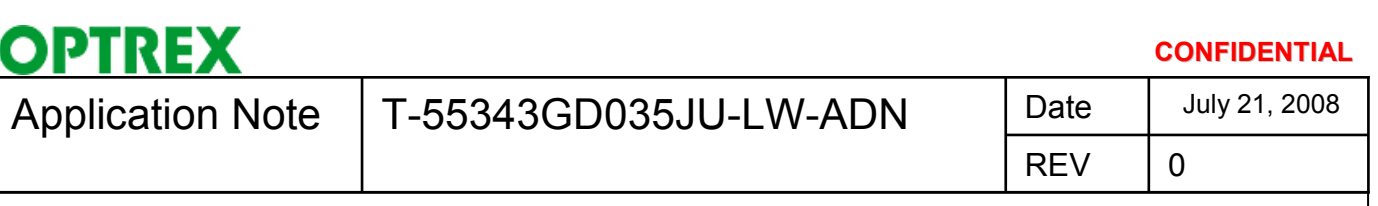

3.4 Example of driving the LCD Controller

You can use LCD controller for Digital RGB Interface.

Part Name: S1D13743 (Seiko Epson)

This manufacturers are presented for information only.

Optrex has not tested the performance and reliability of their products and makes no warranty to their fitness for use.

䋨2䋩Connection

Show the wiring between this LCD module and the LCD controller.

(Case1 18bits)

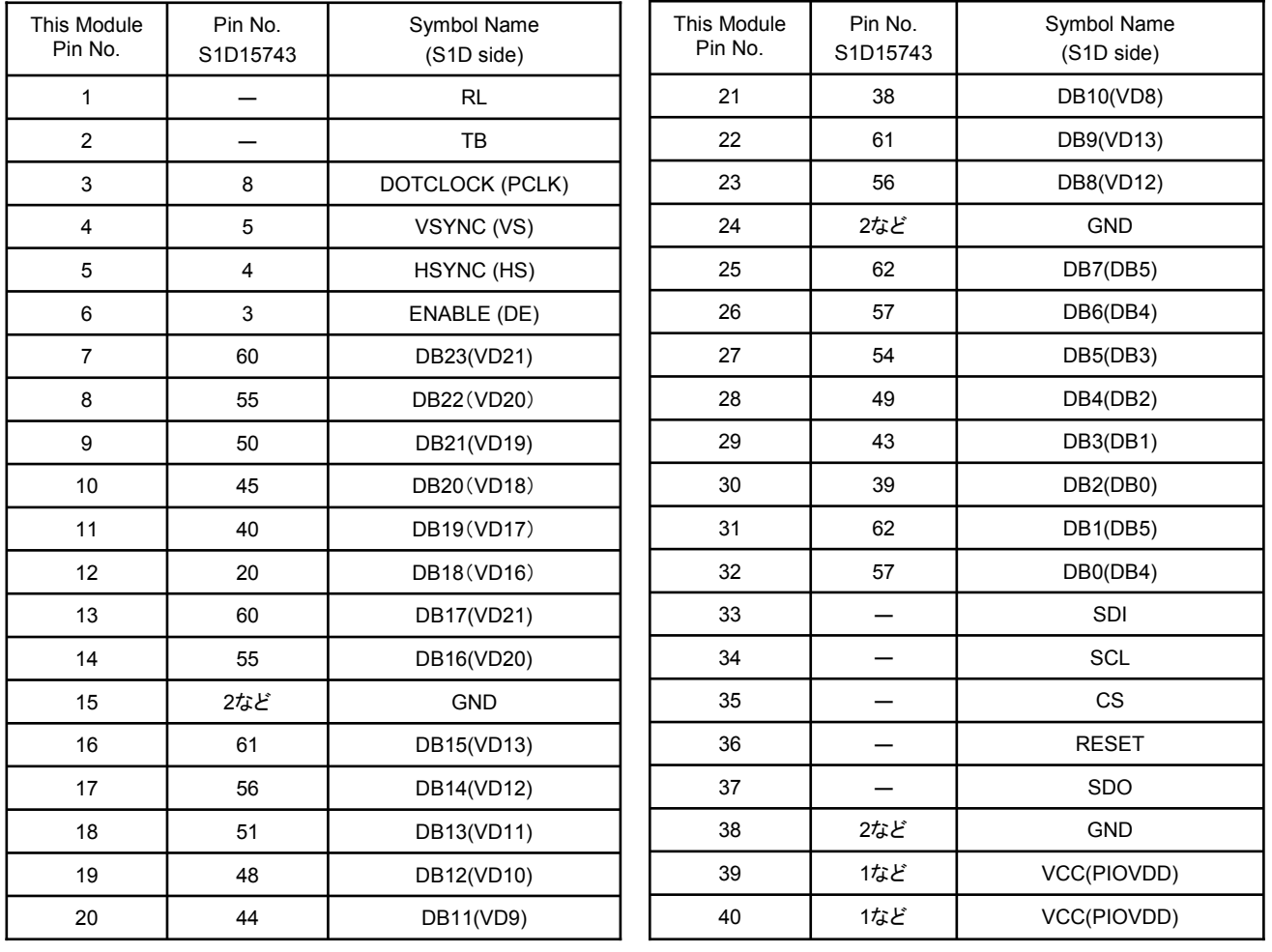

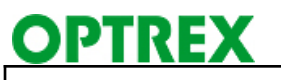

### **CONFIDENTIAL**

# Application Note  $\Big|$  T-55343GD035JU-LW-ADN  $\Big|$  Date

REV

0 July 21, 2008

### (Case2 24bits)

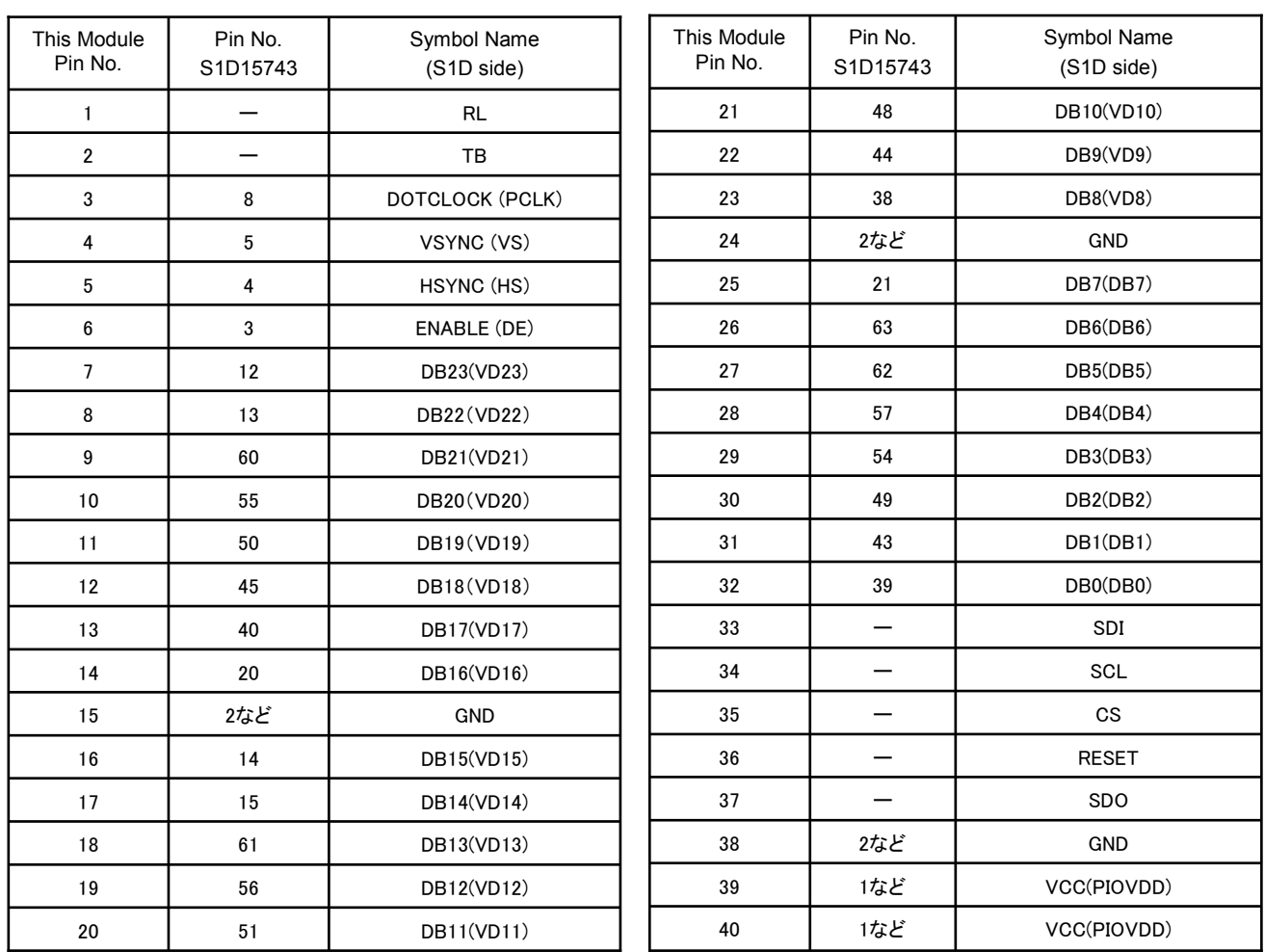

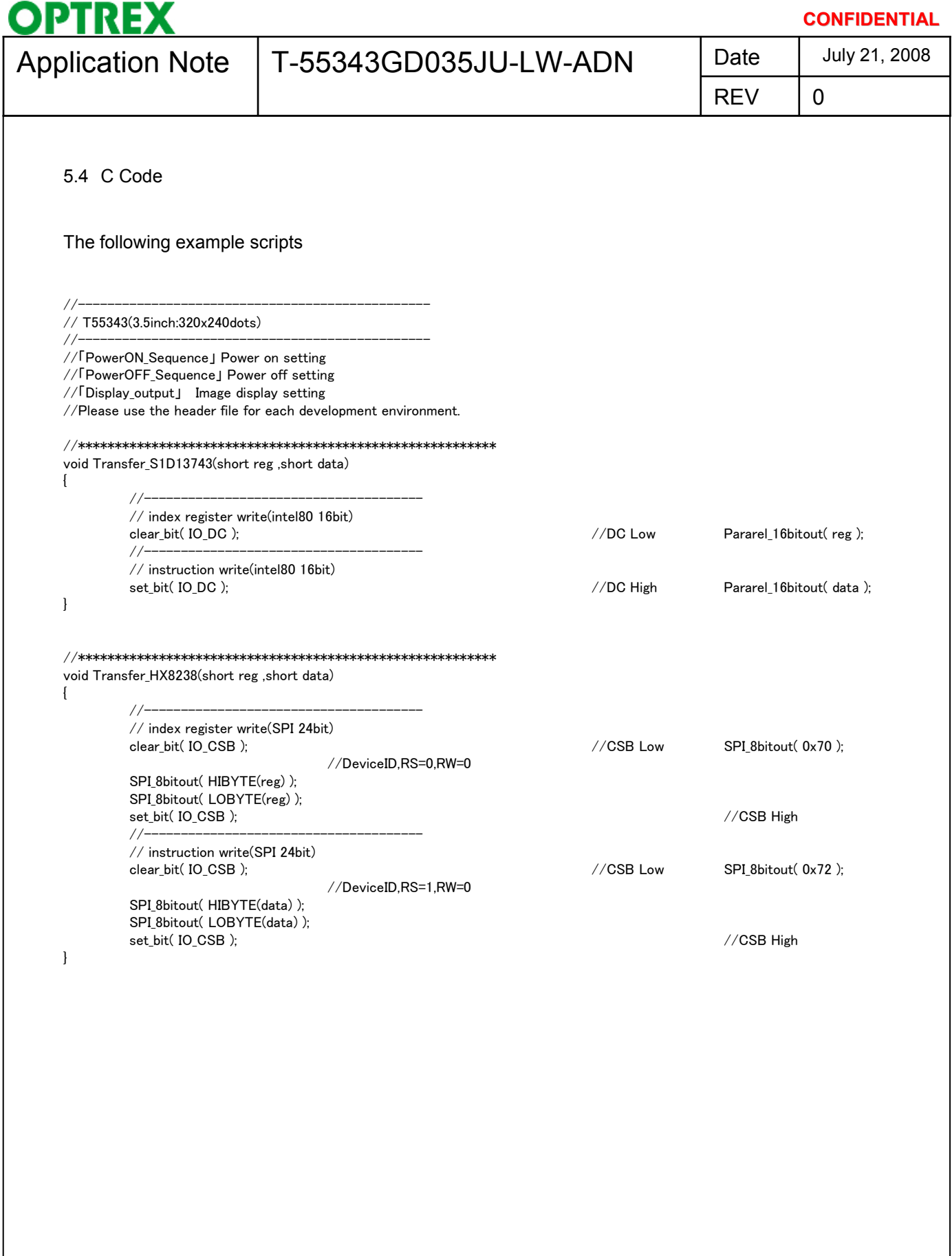

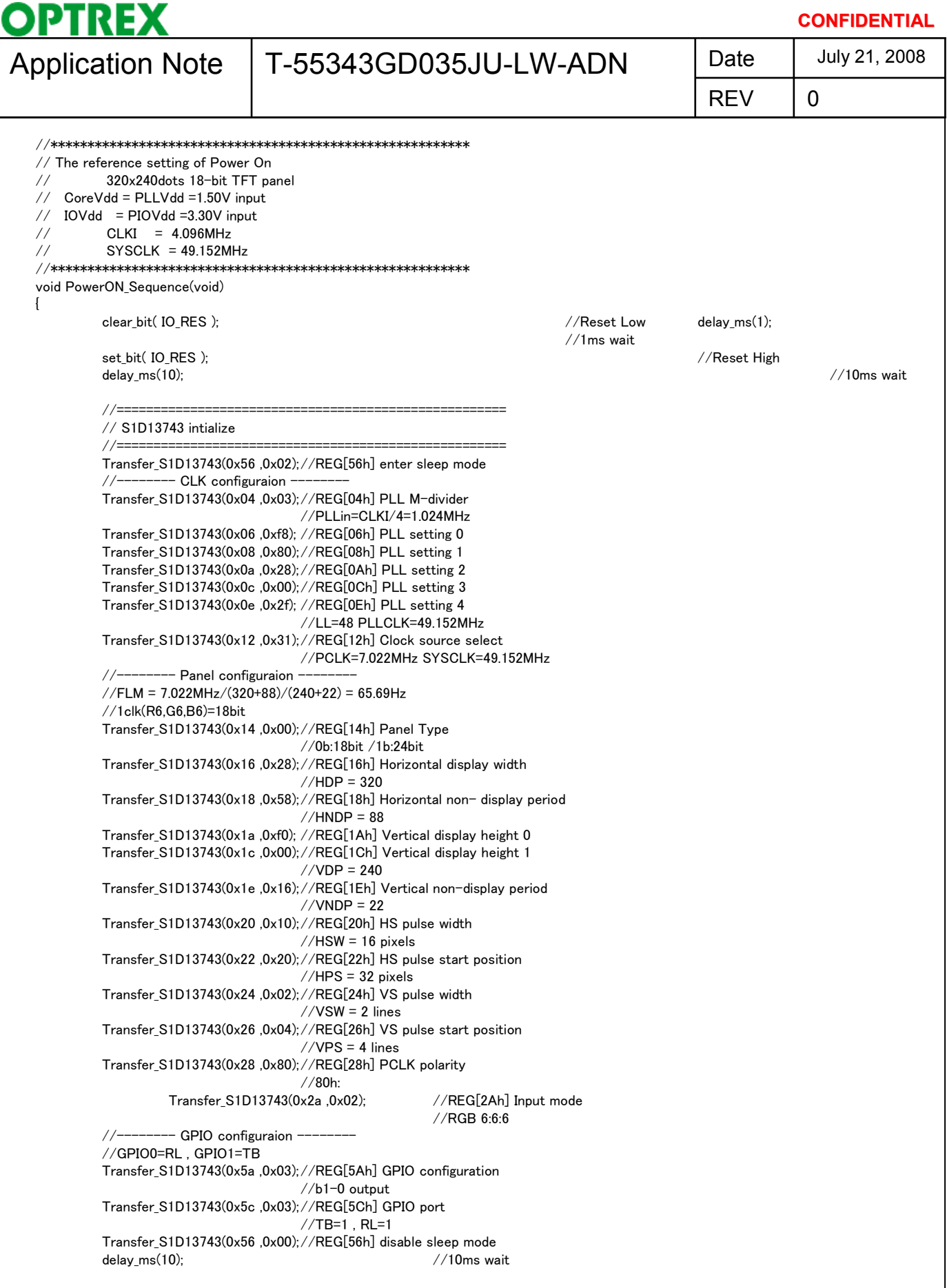

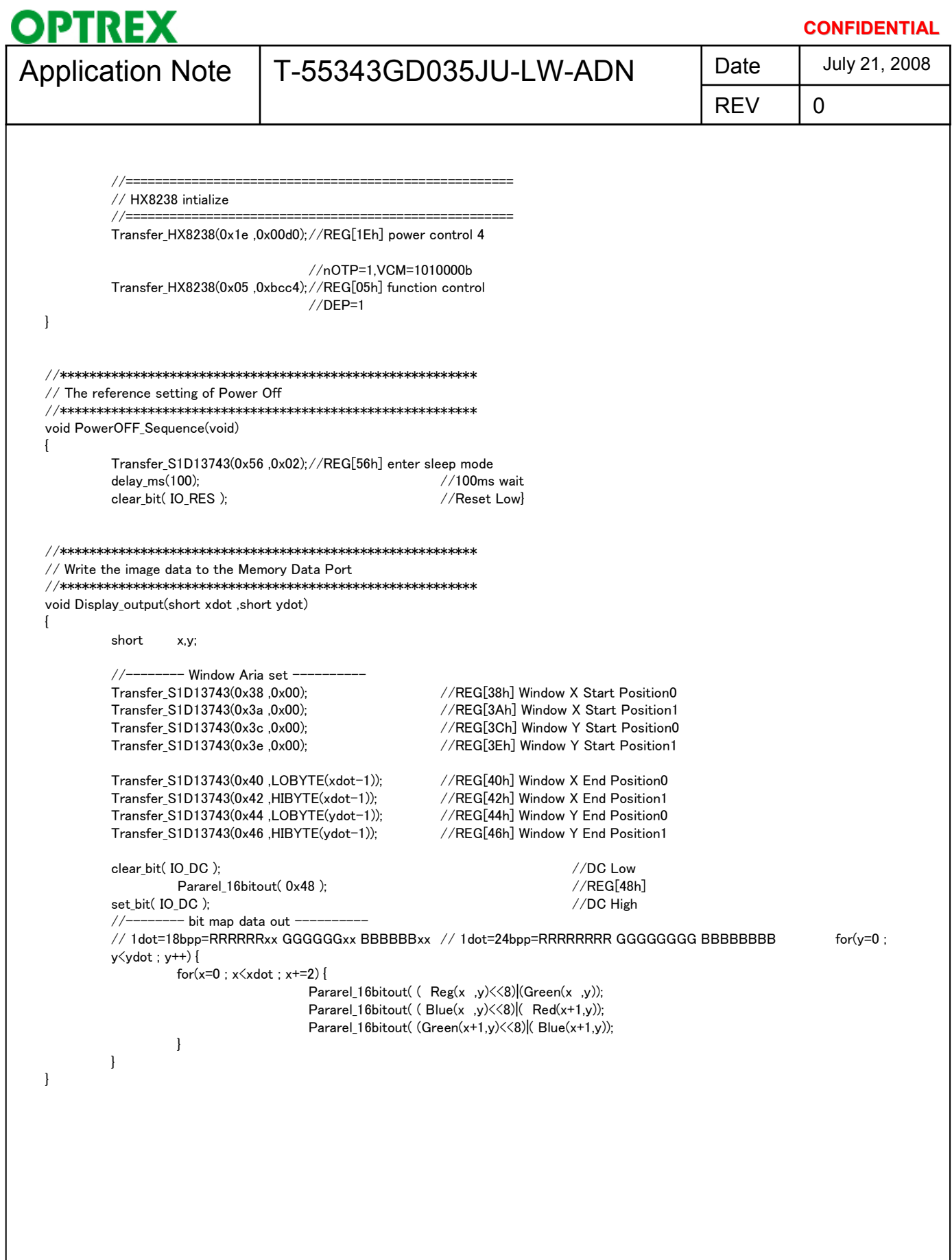

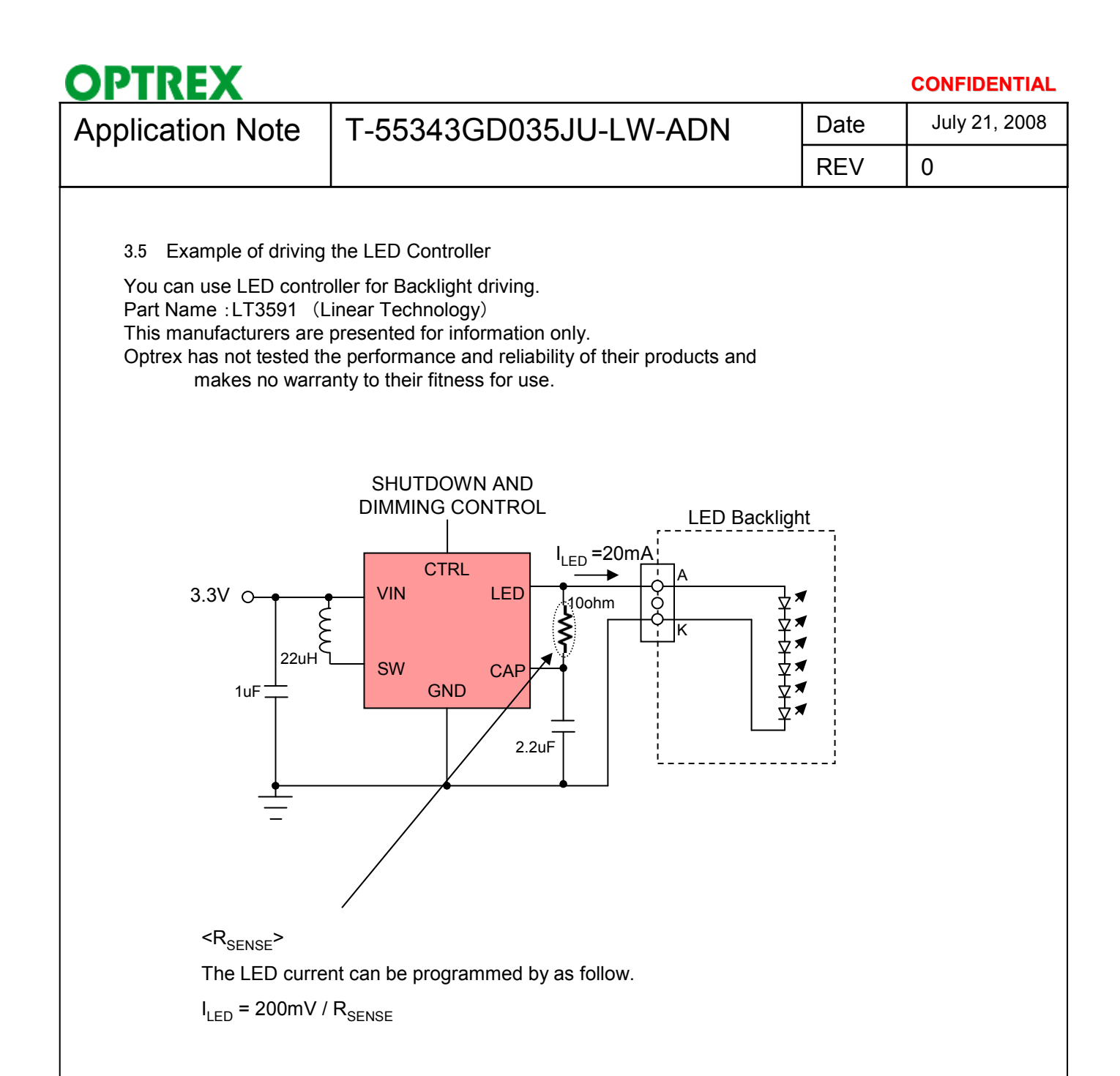